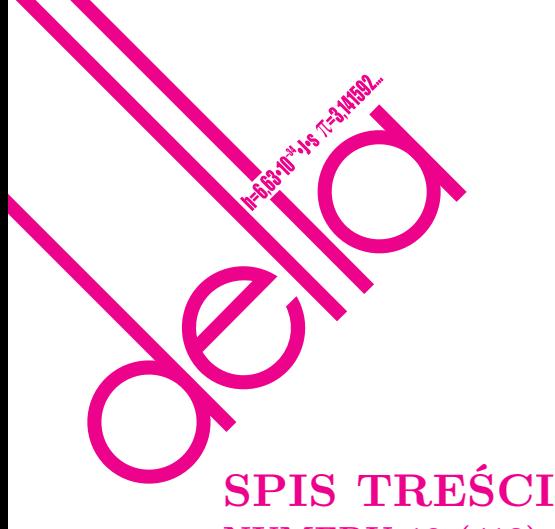

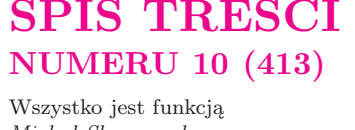

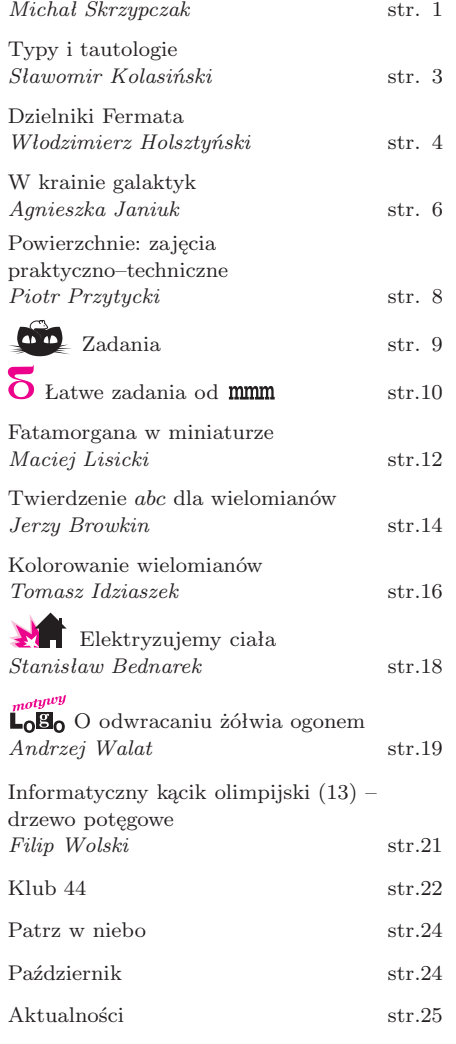

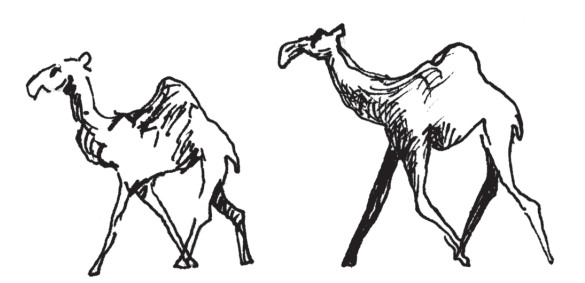

Miesięcznik *Delta* – *matematyka, fizyka, astronomia, informatyka* jest wydawany przez Uniwersytet Warszawski przy współpracy towarzystw naukowych: Polskiego Towarzystwa Matematycznego, Polskiego Towarzystwa Fizycznego, Polskiego Towarzystwa Astronomicznego i Polskiego Towarzystwa Informatycznego.

Komitet Redakcyjny: dr Piotr Chrząstowski-Wachtel, dr Krzysztof Ciesielski – wiceprzewodniczący, prof. dr hab. Bożena Czerny, dr Andrzej Dąbrowski, dr hab. Krzysztof Diks, prof. dr hab. Jan A. Gaj – przewodniczący, prof. dr hab. Jerzy Ginter, dr Piotr Goldstein, dr Zofia Gołąb-Meyer, prof. dr hab. Paweł Idziak, dr Agnieszka Janiuk, dr Marcin Kiraga, dr hab. Andrzej Majhofer, dr hab. Zbigniew

Marciniak, dr hab. Zygmunt Mazur, dr Adam Michalec, dr Zdzisław Pogoda, prof. dr hab. Wojciech Rytter, prof. dr hab. Grzegorz Sitarski, dr hab. Paweł Strzelecki.

Redaguje kolegium w składzie: Michał Adamaszek, Wiktor Bartol, Ewa Czuchry, Marcin Hauzer, Krystyna Kordos – sekr. red., Marek Kordos – red. nacz., Tomasz Kwast, Urszula Marciniak, Anna Rudnik, Witold Sadowski, Andrzej Walat, Piotr Zalewski – z-ca red. nacz. Okładki i rysunki: Emilia Bojańczyk. Rysunki techniczne: Marcin Adamski.

- Adres do korespondencji:
- Instytut Matematyki UW, Redakcja "Delty", ul. Banacha 2, pokój 4020, 02-097 Warszawa, e-mail: delta@mimuw.edu.pl, tel. 022-55-44-402.
- Skład systemem TEX wykonała Redakcja.

Wydrukowano w Drukarni Greg, ul. Konstruktorska 4, 02-673 Warszawa.

#### **WARUNKI PRENUMERATY W FIRMIE AMOS**

01-785 Warszawa, ul. Broniewskiego 8A (tel. 022-663-87-52, 022-663-11-46) internet: www.amos.waw.pl , e-mail: biuro@amos.waw.pl

Wpłaty przyjmowane są non-stop, do 10. dnia miesiąca poprzedzającego okres prenumeraty. **Okres prenumeraty wynosi co najmniej trzy miesiące**. Cena jednego numeru w 2008 roku wynosi 4 zł. Przy wpłacie prosimy o zaznaczenie okresu prenumeraty.

W prenumeracie zagranicznej (też przez okres **co najmniej trzech miesięcy**) cena numeru w 2008 r. wynosi 8 zł. W przypadku życzenia dostawy priorytetowej odpowiednią dopłatę ponosi zamawiający.

**Uwaga!** Dla zamawiających minimum 10 egzemplarzy każdego numeru AMOS funduje dodatkowo jeden egzemplarz pisma.

Konto AMOS-u: PKO BP SA I O/W-wa, nr 11 1020 1013 0000 0502 0004 0584

#### **WARUNKI PRENUMERATY W RUCH-u**

internet www.ruch.com.pl, infolinia 0-804-200-600

Cena prenumeraty w 2008 roku wynosi 4 zł za egzemplarz.

1. **Prenumerata krajowa:** wpłaty przyjmują jednostki kolportażowe "RUCH" SA właściwe dla miejsca zamieszkania. Termin przyjmowania prenumeraty: do 5. każdego miesiąca poprzedzającego okres rozpoczęcia prenumeraty.

2. **Prenumerata ze zleceniem wysyłki za granicę:** informacji o warunkach prenumeraty i sposobie zamawiania udziela "RUCH" SA Oddział Krajowej Dystrybucji Prasy, 01-248 Warszawa, ul. Jana Kazimierza 31/33; tel. 022-5328-731 (prenumerata płatna w walucie obcej), -816, -734, -819 (prenumerata płatna w PLN w kasie Oddziału lub na konto w banku PEKAO SA IV O/Warszawa 68 1240 1053 1111 0000 0443 0494), infolinia 0-800-1200-29.

3. **Prenumerata opłacana za granicą:** przelewem na nasze konto SWIFT banku: PKOPPLPWWA4; w USD PEKAO SA IV O/W-wa IBAN PL54 1240 1053 1787 0000 0443 0508; w EUR PEKAO SA IV O/W-wa IBAN PL54 1240 1053 1978 0000 0443 0511; kserokopię polecenia przelewu należy przesłać faksem pod numer +48-22-5328-731.

Numery archiwalne (od 1987 r.) można nabyć w Redakcji osobiście lub listownie.

Strona internetowa (streszczenia, artykuły archiwalne, linki itd.): **http://www.mimuw.edu.pl/delta**

Wydawca: Uniwersytet Warszawski **Cena 1 egzemplarza 4 zł**

#### **Wszystko jest funkcją** *Michał SKRZYPCZAK* \*

Nie każdy sposób programowania polega na wydawaniu komputerowi poleceń. Jak można inaczej konstruować algorytmy? W tym artykule przedstawimy przejście przez programowanie funkcyjne do rachunku lambda.

Na początek rozważmy prosty program, obliczający silnię danej liczby naturalnej *n*:

```
wunk := 1while n > 0 do
wunk := wunk * nn := n - 1
```
Dla każdego, kto ma pewne obycie z programowaniem, powyższy kod jest zrozumiałym i naturalnym sposobem obliczania *n*!. Taki sposób pisania programów nazywamy programowaniem imperatywnym.

Jednak jeśli się nad tym zastanowić, to postępujemy tu w sposób sztuczny. Po co mówić komputerowi, jakie ma wykonać **operacje**, by wyliczyć silnię – lepiej powiedzieć mu, czym silnia **jest**. Stąd rodzi się alternatywne podejście do programowania:

function 
$$
silnia(n) =
$$
  
if  $n = 0$  then  
1  
else  
 $n * silnia(n - 1)$ 

Takie podejście nazywamy programowaniem deklaratywnym. Zamiast opisywać operacje i ich kolejność, definiujemy pojęcia matematyczne (liczby, funkcje, *. . .*). Zauważmy, że zdefiniowana powyżej funkcja *silnia* nie *zwraca* wartości (na przykład poleceniem **return**), tylko *jest* wartością. Jeśli spojrzymy na matematyczną definicję *n*!, okaże się, że jest to właściwie to samo, tylko zapisane symbolami, zamiast słowami:

$$
n! = \begin{cases} 1 & \text{gdy } n = 0, \\ n \cdot (n-1)! & \text{gdy } n \geqslant 1. \end{cases}
$$

Jeśli dany język programowania funkcyjnego (oznaczmy go F) udostępnia rozsądny zbiór typów danych (liczby, listy, drzewa, *. . .* ), to wszystkie programy, jakie da się napisać w sposób imperatywny (na przykład w języku C czy Pascalu), da się również napisać funkcyjnie w F. Przykładem takiego języka funkcyjnego jest OCaml.

Jeszcze inny przykład:

```
let nwd a b =if b = 0 then
  a
 else
  if a > b then
    nwd (a - b) belse
     nwd a(b-a)
```
*∗* student, Wydział Matematyki, Informatyki i Mechaniki, Uniwersytet Warszawski

Szczególnym rodzajem programowania deklaratywnego jest programowanie funkcyjne. Zakładamy tam, że funkcje są równie dobrymi wartościami, jak na przykład liczby, a więc mogą być argumentami i wartościami innych funkcji. Możemy, na przykład, napisać:

**let** f  $x y = x \cdot y + 1$ 

definiując tym samym funkcję, która bierze argument *x* i zwraca funkcję o jednym argumencie *y* i wartości  $xy + 1$ . Takiej funkcji możemy podać argumenty:

$$
let a = f 2 7
$$

co nazywamy *aplikacją*. W efekcie wartością *a* będzie 15. Możemy też podać tylko pierwszy argument:

$$
let g = f 3
$$

(tzw. częściowa aplikacja), definiując tym samym nową funkcje *g*, której matematyczny zapis to  $q(y) = 3y + 1$ . Nic nie stoi na przeszkodzie, aby zdefiniować funkcję, której zadaniem jest składanie funkcji dostarczonych jako argumenty:

**let** compose  $f \, g =$ **function**  $x \rightarrow f(q|x)$ 

Tutaj użyliśmy konstrukcji zwanej *funkcją nienazwaną*. Korzystając z poprzednich definicji, możemy, na przykład, napisać:

let h = compose (function 
$$
x \rightarrow 12 \cdot x
$$
) (f 3)

Jak widać, otrzymaliśmy w ten sposób funkcję  $h(y) = 12 \cdot (3y + 1).$ 

Warto w powyższych przykładach samodzielnie przeliczyć, jak działają zdefiniowane funkcje i czy zwracają dobre wyniki. Zauważmy, że definicja funkcji nwd jest rekurencyjna. Okazuje się, że za pomocą rekurencji można realizować wszelkie znane z programowania imperatywnego pętle.

Spróbujmy teraz wyekstrahować z programowania funkcyjnego samą jego istotę i przyjrzeć się bliżej, co naprawdę powinniśmy umieć zrobić, aby programować funkcyjnie:

*•* Zdefiniować funkcję, która dla argumentu *x* obliczy jakąś wartość *e* (zależną od *x*). Oznaczamy taką konstrukcję symbolicznie *λx.e*.

*•* Obliczyć wartość funkcji *f* dla jakiegoś argumentu *y*. Tę czynność nazywamy *aplikacją* (funkcji) i zapisujemy *f y*.

*•* Operować na jakichś typach danych, powiedzmy, liczbach naturalnych.

Jest to po prostu jeszcze jedna notacja. Można napisać *f*(*x*)(*y*) = *x* + *y*, można:

**let** f *x*  $y = x + y$ , a odpowiednie wyrażenie w rachunku lambda ma postać:

 $f = \lambda x.\lambda y.x + y.$ 

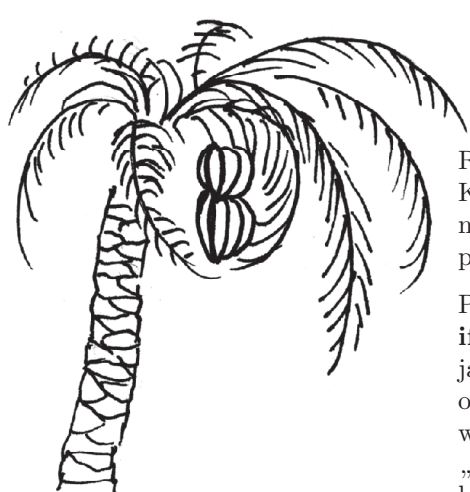

Od tego miejsca zakładamy, że wyrażenia logiczne w języku arytmetyki, takie jak na przykład $a \leqslant 3,$ "wyliczają się" do zdef iniowanych obok lambda-wyrażeń **true** i **false**. Na przykład:

 $((0 \geq 1) (\lambda x.x + 1) (\lambda x.x + 2)) 7 =$ 

(**false**  $(\lambda x.x + 1) (\lambda x.x + 2))$  7 =

 $((\lambda e_1 \cdot \lambda e_2 \cdot e_2) (\lambda x \cdot x + 1) (\lambda x \cdot x + 2))$  7 =

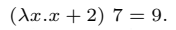

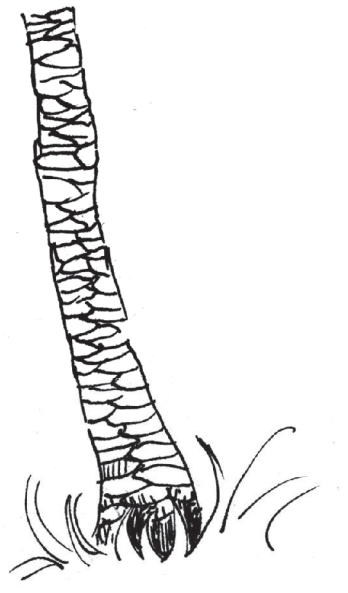

**Rozwiązanie zadania M 1219.** Zauważmy, że  $f(x) = (x + 6)^2 - 6$ . Zatem podstawiając *f*(*x*) w miejsce *x*, uzyskujemy *f*(*f*(*x*)) =  $(x + 6)^4 − 6$ . Kontynuując, otrzymujemy

 $f(f(f(f(f(x)))) = (x + 6)^{32} - 6$ . Zatem jedynymi rozwiązaniami danego równania są liczby *x* = *−*6 *±* 32*√* 6.

Wyrażenia powstałe z powyższych konstrukcji będziemy nazywać lambda-wyrażeniami. Przykład najprostszego z tych wyrażeń to *λx.x*. Oznacza ono funkcję identycznościową, która bierze jakiś argument i go zwraca. Wobec tego  $(\lambda x.x)$  25 = 25.

Funkcjom z poprzedniej strony odpowiadają następujące, bardziej skomplikowane przykłady lambda-wyrażeń:

$$
\mathbf{f} = \lambda x.\lambda y.x \cdot y + 1
$$
  
compose =  $\lambda f.\lambda g.\lambda x.f$  (*g x*)  

$$
\mathbf{g} = \mathbf{f} 3
$$
  

$$
\mathbf{h} = \text{compose } (\lambda x.12 \cdot x) \mathbf{g}
$$

Rachunek lambda został wprowadzony przez Alonzo Churcha i Stephena Cole'a Kleene'go w latach trzydziestych zeszłego stulecia, z powodów, o których będzie można poczytać w następnym numerze *Delty*. Stanowi on formalną podstawę programowania funkcyjnego.

Pewnych rzeczy nam jeszcze brakuje. Często korzystaliśmy z formuły **if-then-else**, a nie ma odpowiadającej jej lambda-konstrukcji. Zastanówmy się, jak mogłaby ona wyglądać. Instrukcja **if** ma trzy części: wyrażenie logiczne *b* oraz dwie klauzule *e*<sup>1</sup> i *e*2. Wybór jednej z nich jest uzależniony od prawdziwości warunku *b*. A zatem warunek logiczny *b* mógłby być funkcją dwuargumentową, "wybierającą" jeden z dwóch argumentów do wykonania. Wtedy wartości logiczne powinny być zdefiniowane jako:

> $true = \lambda e_1 \cdot \lambda e_2 \cdot e_1$ **false** =  $\lambda e_1 \cdot \lambda e_2 \cdot e_2$

Teraz formułę **if** *b* **then** *e*<sup>1</sup> **else** *e*<sup>2</sup> zapiszemy jako lambda-wyrażenie

*b e*<sup>1</sup> *e*<sup>2</sup>

W zależności od tego, czy *b* jest prawdą, czy nie, całe wyrażenie będzie równe *e*<sup>1</sup> albo *e*2. W tym układzie jako lambda-wyrażenia można też zdefiniować podstawowe funkcje logiczne:

or = 
$$
\lambda b_1 \cdot \lambda b_2 \cdot b_1
$$
 true  $b_2$   
and =  $\lambda b_1 \cdot \lambda b_2 \cdot b_1$   $b_2$  false  
not =  $\lambda b \cdot b$  false true

W tym momencie możemy już bardzo dużą klasę wartości (w tym funkcji) zapisać jako lambda-wyrażenia. Jednak brakuje nam rekurencji. Nie można przecież wstawić lambda-wyrażenia w nie samo, każde lambda-wyrażenie musi być skończone. Problem ten rozwiązujemy poprzez tzw. operator punktu stałego. Powiedzmy, że po raz kolejny chcemy zdefiniować funkcję silnia, tym razem jako lambda-wyrażenie. Możemy postąpić następująco.

Po pierwsze, definiujemy funkcję *F*, która otrzymawszy jako argument funkcję *f* liczącą *n*! dla *n* = 0*,* 1*,* 2*, . . . , k −* 1, zwróci funkcję liczącą *n*! dla argumentów  $= 0, 1, 2, \ldots, k$ :

$$
F = \lambda f \cdot \lambda n \cdot (n = 0) \cdot 1 \cdot (n \cdot f \cdot (n - 1)).
$$

auważamy, że (niezależnie od tego, czym jest  $f$ ):

• (*F f*) *n*, zwraca *n*! dla  $n = 0$ ,

- $\bullet$  (*F* (*F f*)) *n*, zwraca *n*! dla *n* = 0, 1,
- $(F (F (F f))) n$ , zwraca *n*! dla  $n = 0, 1, 2$ ,
- *• . . .*

Warto sprawdzić powyższe stwierdzenia dla kilku początkowych kroków. Gdyby udało nam się "nieskończenie wiele razy złożyć  $F$ ", uzyskalibyśmy funkcję liczącą silnię dla *wszystkich* liczb naturalnych.

Obliczymy dla przykładu wartość  $(Y F)$  3:

(**Y** *F* ) 3 = *F* (**Y** *F* ) 3

$$
F) 3 = F (Y F) 3
$$
  
= (3 \le 1) 1 (3 \* ((Y F) 2))  
= 3 \* (F (Y F) 2)  
= 3 \* ((2 \le 1) 1 (2 \* ((Y F) 1)))  
= 3 \* (2 \* (F (Y F) 1))  
= 3 \* (2 \* ((1 \le 1) 1 ((Y F) 0)))  
= 3 \* 2 \* 1 = 6 = 3!

Uwaga: "nieskończone złożenie" zostało oczywiście sprytnie ukryte. W wyrażeniu na **Y** występują bowiem funkcje (*x* oraz  $\lambda x$ . F (*x x*)), które są swoimi własnymi argumentami. Nie stwarza to jednak problemu – zwróćmy uwagę, że już wcześniej wyszliśmy poza ścisłe, matematyczne znaczenie słowa "funkcja", nie troszcząc się, na przykład, o zdef iniowanie dziedziny: argumentem funkcji *λx.x* może być równie dobrze liczba 25, funkcja *λy.*2*y*, jak i jakikolwiek inny obiekt. W każdym przypadku wyrażenie *λx.x* ma sens i jego wartością jest dostarczony argument.

Efekt ten uzyskamy za pomocą specjalnego – "magicznego" lambda-wyrażenia, nazywanego operatorem punktu stałego:

$$
\mathbf{Y} = \lambda F.(\lambda x.F(x x)) (\lambda x.F(x x))
$$

Zauważmy, że

$$
\mathbf{Y} \ F = (\lambda x. \ F \ (x \ x)) \ (\lambda x. \ F \ (x \ x))
$$

$$
= F \ ((\lambda x. \ F \ (x \ x)) \ (\lambda x. \ F \ (x \ x)))
$$

$$
= F \ (\mathbf{Y} \ F)
$$

$$
= F \ (F \ (\mathbf{Y} \ F))
$$

$$
= F \ (F \ (F \ (\mathbf{Y} \ F)))
$$
...

Czyli mamy to, czego szukaliśmy:  $Y F$  jest "nieskończenie wiele razy złożonym *F*", więc szukaną funkcją silnia.

*⋆ ⋆ ⋆*

Podsumowując, zdefiniowaliśmy formalny system, w którym za pomocą zaledwie kilku konstrukcji możemy programować. Jednocześnie daje on poręczną notację służącą do definiowania i posługiwania się funkcjami. A dzięki swojej prostocie pozwala stosunkowo prosto wnioskować o własnościach tego języka programowania.

#### **Typy i tautologie**

Rachunek lambda w swych założeniach miał być systemem formalnym leżącym u podstaw całej matematyki. Dopiero gdy ten program zawiódł, wykorzystano powstały formalizm do zdefiniowania funkcji obliczalnych. Później okazało się, że po odpowiednim wzbogaceniu może służyć także swojemu pierwotnemu celowi. Przyjrzymy się teraz związkom rachunku lambda z logiką i rozumowaniem.

Wiemy już, że lambda-wyrażenie postaci *λx.M* reprezentuje pewną funkcję *f*(*x*). Lambda-wyrażenie *M* należy wtedy interpretować jako definicję tej funkcji, czyli po prostu algorytm, który ją oblicza. W językach programowania zwykle nadajemy argumentom typy oraz określamy typ wyniku. W języku C napisalibyśmy np.

#### int f(int x) *{* return 5\*x; *}*

definiując funkcję *f* : int *→* int (dla nieprogramistów:  $\text{int} = \mathbb{Z}$ ).

W takim przypadku będziemy mówili, że *typem* funkcji *f* jest int *→* int. Interesują nas tutaj tylko takie wyrażenia, w których wszystkie zmienne są związane z pewną lambdą, czyli na przykład *λx.λy.y x*, ale nie *λy.y x*. Ponieważ lambda-wyrażenia są funkcjami, to powinniśmy móc im także nadać pewne typy.

Weźmy dla przykładu wyrażenie *λx.x*, czyli funkcję identycznościową. Argument *x* w tym przypadku może być dowolnego typu. Nazwijmy ten typ *α*. Typ wyniku musi być taki sam jak typ zmiennej *x*, czyli też *α*. W takim razie typem wyrażenia *λx.x* jest po prostu  $\alpha \rightarrow \alpha$ .

Rozważmy nieco trudniejszy przykład *λy.*(*λx.x*). Niech *y* będzie pewnego typu *β*, a *x* typu *α*. Wiemy już,

że *λx.x* ma typ *α → α*, więc *λy.*(*λx.x*) będzie typu  $\beta \rightarrow (\alpha \rightarrow \alpha).$ 

Weźmy teraz wyrażenie *λx.*(*λy.y x*). Jeśli *x* jest typu *α*, to *y* musi być funkcją, która przyjmuje argument typu *α*. Nie wiemy, jakiego typu jest wartość zwracana przez funkcję *y*, więc nazwiemy ten typ *β*. W takim razie *y* będzie typu  $\alpha \rightarrow \beta$ . W ten sposób możemy nadać wyrażeniu *λx.*(*λy.y x*) typ

$$
\alpha \to ((\alpha \to \beta) \to \beta).
$$

Jako ćwiczenie Czytelnik może sprawdzić, że typem wyrażenia *λx.λy.λz.*(*x z*) (*y z*) jest

$$
(\alpha \to (\beta \to \gamma)) \to ((\alpha \to \beta) \to (\alpha \to \gamma)).
$$

Nie każdemu lambda-wyrażeniu da się nadać typ. Na przykład wyrażenie *λx.x x* nie ma żadnego typu.

Zauważmy, że jeśli zinterpretujemy "*→*" jako znak implikacji, to nasze typy staną się formułami logiki zdaniowej (czyli takiej, w której nie ma kwantyfikatorów *∀* i *∃*). **Okazuje się, że wszystkie formuły, jakie mogą w ten sposób powstać, są tautologiami!** W szczególności nie istnieje lambda-wyrażenie np. typu  $(\alpha \rightarrow \beta) \rightarrow \beta$ , bo taka formuła nie jest tautologią. Lambda-wyrażenie danego typu *τ* możemy zatem traktować jako dowód prawdziwości formuły *τ*. Daje nam to ciekawy sposób dowodzenia, że dana formuła *τ* jest tautologią. Wystarczy znaleźć lambda-wyrażenie *M* typu *τ*. Co ciekawe, dla formuł zawierających koniunkcję *∧*, alternatywę *∨* oraz kwantyfikatory  $\forall$  i *∃* też istnieją "rachunki lambda" o takiej własności, że każda formuła, która jest typem jakiegoś lambda-wyrażenia, jest też tautologią.

*Sławomir KOLASIŃSKI*

#### **Notacja**

<sup>Z</sup>– zbiór liczb całkowitych,

<sup>N</sup> – zbiór liczb naturalnych 1*,* 2*, . . .*,

<sup>P</sup> – zbiór liczb pierwszych:

2*,* 3*,* 5*,* 7*,* 11*, . . .*.

 $x|y-x$  jest dzielnikiem *y*,  $\tan \exists d \in \mathbb{Z}$  $(d \cdot x = y),$ 

ord*p*(*x*) *∈* <sup>Z</sup>– wykładnik przy *p*

w rozkładzie dodatniej liczby wymiernej *x* na iloczyn całkowitych potęg liczb pierwszych:  $x = \prod_{p \in \mathbb{P}} p^{\text{ord}_p(x)}$ ;

gcd(*a, b*) – największy wspólny dzielnik liczb  $a, b \in \mathbb{Z}$ .

Wszystkie wyniki w niniejszym artykule są klasyczne i dobrze znane.

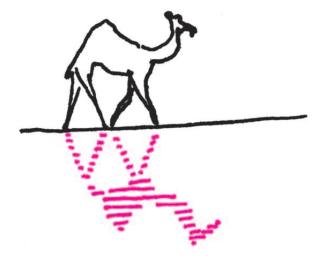

#### **Dzielniki Fermata** *Włodzimierz HOLSZTYŃSKI*

#### **1. Wstęp**

Dzielniki Fermata to większe od 1 dzielniki liczb Fermata  $F(n) := 2^{2^n} + 1$ dla  $n = 0, 1, \ldots$  Zatem  $F(0) = 3, F(1) = 5, F(2) = 17, \ldots$  Liczby niebedace dzielnikami Fermata nazywamy niedzielnikami Fermata.

Każde dwie różne liczby Fermata są względnie pierwsze (Goldbach). Dlatego dzielnik Fermata jest dzielnikiem tylko jednej liczby Fermata.

Na to, żeby liczba postaci  $2^k + 1$  była pierwsza, konieczne jest, żeby *k* było postaci 2*n*. Fermat przypuszczał, iż warunek ten jest także dostateczny, czyli że każda *F*(*n*) jest pierwsza. Jest tak dla *n* = 0*,* 1*,* 2*,* 3*,* 4, ale Euler wykazał (co Fermat przegapił), że *F*(5) jest złożona. Potem udowodniono złożoność następnych kilku liczb Fermata, a o żadnej nowej nie pokazano, że jest pierwsza. Choćby dlatego warto zająć się dzielnikami Fermata: dawni mistrzowie koncentrowali się na kolejno ustalonej liczbie Fermata, i szukali jej dzielników; w niniejszym artykule będziemy skupiać się na kolejno ustalonej liczbie pierwszej i sprawdzać, czy jest ona dzielnikiem jakiejkolwiek liczby Fermata (większość liczb pierwszych odrzucimy).

#### **2. Okresowość liczb Fermata mod** *p*

Liczby Fermata są nieparzyste. Początkowe dwie nieparzyste liczby pierwsze, 3 i 5 są liczbami Fermata, a więc dzielnikami Fermata. A 7? Należy sprawdzić nieskończenie wiele podzielności 7*|F*(*n*). A jednak uczynimy to w skończonej liczbie kroków. Skorzystamy ze wzoru rekurencyjnego:

(1) 
$$
F(n) = (F(n-1)-1)^2 + 1 \text{ dla } n = 1, 2 ...
$$

Rozpatrzmy ciąg liczb Fermata mod 7, albo ogólniej mod *p*, dla dowolnego  $p = 2, 3, \ldots$  Jeżeli  $k < n$  i  $F(k) \equiv F(n) \mod p$ , to  $F(k + 1) \equiv F(n + 1) \mod p$ (na mocy wzoru rekurencyjnego), więc ciąg *F*(*k*)*, F*(*k* + 1)*, . . .* będzie miał okres *n − k*. Ale klas mod *p* jest tylko *p*. Więc *F*(*k*) *≡ F*(*n*) mod *p* dla pewnego *k* oraz *n*, spełniających  $0 \leq k \leq n \leq p$ . Zatem *p* dzieli jedną z liczb  $F(0), \ldots, F(p-1)$ , albo nie dzieli żadnej liczby Fermata:

**Twierdzenie 1.** *Jeżeli*  $p > 1$  *oraz*  $p|F(n)$ *, to*  $p > n$ *.* 

Dla wygody rachunkowej wprowadźmy  $B(n) := 2^{2^n}$ , skąd  $B(n) = (B(n-1))^2$ dla  $n = 1, 2, \ldots$ , oraz  $F(n) = B(n) + 1$  dla  $n = 0, 1, \ldots$  Sprawdźmy, czy 7 jest dzielnikiem Fermata:

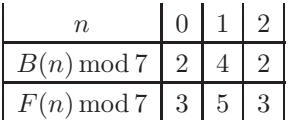

– nie jest. (W ten sposób prosty program komputerowy może błyskawicznie znaleźć wszystkie dzielniki Fermata, które przez trzy wieki mozolnie odkrywali matematycy w przedkomputerowych czasach.)

#### **3. Dzielniki Fermata mod 4**

Niech *p|F*(*n*) dla *n >* 0. Wtedy kongruencja *x* <sup>2</sup> *≡ −*1 mod *p* ma rozwiązanie, na przykład *x* := *B*(*n −* 1) = *F*(*n −* 1) *−* 1. Dla *p* pierwszego oznacza to, na mocy twierdzenia Eulera, że *p ≡* 1 mod 4.

**Twierdzenie 2.** *Wszystkie pierwsze dzielniki Fermata p przystają do* 1 mod 4*,*  $z$  *wyjątkiem*  $p = 3$ .

Tak więc 3 i 5 są liczbami Fermata, 7 oraz 11 *≡* 3 mod 4, więc nie są dzielnikami, i dopiero liczba pierwsza 13 znowu ma szansę być dzielnikiem Fermata – sprawdźmy:

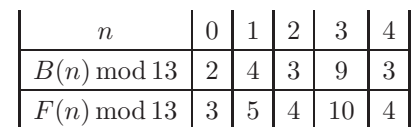

– nie jest.

**4**

$$
\mathbf{Q}^{\mathbf{r}}
$$

**Rozwiązanie zadania M 1220.** Oznaczmy przez *P* punkt symetryczny do punktu *M* względem punktu *A* (rys.).

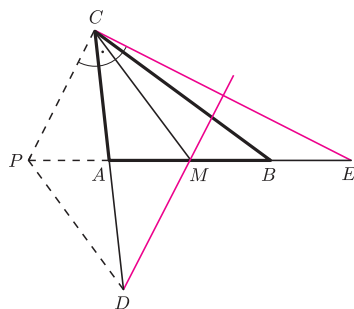

Wówczas proste *DM* i *CP* są równoległe, a punkt *M* jest środkiem odcinka *P E*. Na mocy równości *PM* = *EM* = *CM* punkt *M* jest środkiem okręgu opisanego na trójkącie *P EC*, skąd wynika, że *<*) *P CE* = 90*◦* . Zatem proste *DM* i *CE* są prostopadłe.

Już Euler wiedział, że każdy dzielnik pierwszy liczby Fermata *F*(*n*) daje resztę 1 z dzielenia przez 2*n*+1 , a pod koniec XIX wieku E. Lucas pokazał, że jest to prawdziwe także dla modułu 2*n*+2. Niedawno Kżizek, Luca i Somer (J. Number Theory 97, 2002, 95–112) pokazali, że suma odwrotności dzielników pierwszych wszystkich liczb *F*(*n*) jest zbieżna. Wiele dalszych informacji, łącznie z wynikami poszukiwań numerycznych, można znaleźć na stronie internetowej www.prothsearch.net/fermat.html

#### **4. Zastosowanie Małego Twierdzenia Fermata (MTF)**

Niech  $p|F(n)$  dla  $p \in \mathbb{P}$ , skąd  $2^{2^{n+1}} \equiv 1 \mod p$ . Także  $2^{p-1} \equiv 1 \mod p$  (MTF), więc  $2^k \equiv 1 \mod p$  dla  $k := \gcd(2^{n+1}, p-1)$ ; zauważmy, że wówczas  $k \mid 2^{\text{ord}_2(p-1)}$ .

**Twierdzenie 3.** *Jeżeli*  $p \in \mathbb{P}$  *jest dzielnikiem Fermata, to*  $2^{2^t} \equiv 1 \mod p$  *dla*  $t := \text{ord}_2(p-1)$ *; więc*  $p < 2^{2^t}$ .

Czyni to algorytm poszukujący dzielników Fermata znacznie efektywniejszym. Wśród pierwszych *p ≡* 1 mod 4, po niedzielniku 13 i pierwszej liczbie Fermata 17, następnym kandydatem na dzielnik Fermata jest  $p := 29 = 7 \cdot 2^2 + 1$ . Ale  $2^{2^2} = 16 < 29$ , więc 29 nie jest dzielnikiem Fermata.

*Władysław Narkiewicz* Ale z równania (1) otrzymujemy: Tezę  $2^{2^t}$  ≡ 1 mod *p* (tw. 3) możemy przepisać w postaci  $p|F(t) - 2$ .

(2) 
$$
F(t) - 2 = \prod_{k=0}^{t-1} F(k) \text{ dla } t = 1, 2 ...
$$

Zatem twierdzenie 3 możemy równoważnie napisać tak.

**Twierdzenie 4.** *Jeżeli p ∈* <sup>P</sup> *jest dzielnikiem Fermata, to p|F*(*s*) *dla pewnego*  $s < \text{ord}_2(p-1)$ *.* 

Ponieważ  $F(s)$  jest pierwsza dla  $s < 5$ , to otrzymujemy wniosek.

**Twierdzenie 5.** *Jedyne pierwsze dzielniki Fermata p, dla których*  $\text{ord}_2(p-1) < 6$ , to liczby Fermata  $F(s)$  dla  $s < 5$ .

#### **5. Wyliczenia (bez komputera)**

W świetle twierdzenia 5 pozostali nam do badania kandydaci ze zbioru *{p ∈* <sup>P</sup> : *p ≡* 1 mod 64*}*, czyli liczby pierwsze występujące w ciągu arytmetycznym  $64 \cdot a + 1$ . Dla  $a \equiv 2 \mod 3$  oraz  $a \equiv 1 \mod 5$  otrzymujemy wyrazy złożone, więc można ograniczyć się do  $a \equiv 0, 3, 4, 7, 9, 10, 12, 13 \mod 15$ . Sporo wśród nich jest pierwszych: 193*,* 257*,* 449*,* 577*,* 641*,* 769*, . . .* (dla *a* := 13 *≡ −*1 mod 7 otrzymujemy wyraz podzielny przez 7; dla *a* := 15 otrzymujemy 961 = 31<sup>2</sup> ). Sprawdźmy kolejnych kandydatów *p*. Dzięki twierdzeniu 3, poniższe tabelki rozciągają się tylko po  $s = \text{ord}_2(p-1) - 1$ .

Dla  $p := 193 = 2^6 \cdot 3 + 1$  mamy:

| $B(n)$ mod 193   2   4   16   63   109   108                    |  |  |  |
|-----------------------------------------------------------------|--|--|--|
| $F(n) \mod 193 \mid 3 \mid 5 \mid 17 \mid 64 \mid 110 \mid 109$ |  |  |  |

Więc 193 jest niedzielnikiem. Następnie  $257 = F(3)$ . Popatrzmy na  $p := 449 = 2^6 \cdot 7 + 1$ :

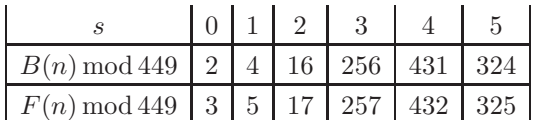

Liczba pierwsza 449 jest niedzielnikiem.

Kolej na  $577 = 2^6 \cdot 9 + 1$ :

| $B(n) \mod 577 \mid 2 \mid$              |  | $4 \mid 16 \mid 256 \mid 335$ |  |
|------------------------------------------|--|-------------------------------|--|
| $F(n) \mod 577$   3   5   17   257   336 |  |                               |  |

Znowu niedzielnik, 577. Pora na  $p := 641 = 2^7 \cdot 5 + 1$ :

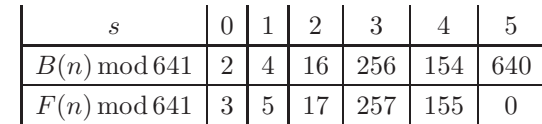

Dzielnik! Dowiedliśmy przy okazji, że *F*(5) jest złożona:

**Twierdzenie 6.** *(Euler)*

641*|F*(5)*.*

Spróbujmy  $769 = 2^8 \cdot 3 + 1$ ; rutynowy początek tabeli  $(s = 0, 1, 2)$  pomijamy:

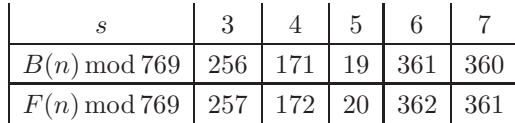

Niedzielnik. Pokazaliśmy, że jedynymi dzielnikami Fermata *<* 1000 są liczby Fermata 3*,* 5*,* 17*,* 257 oraz liczba 641.

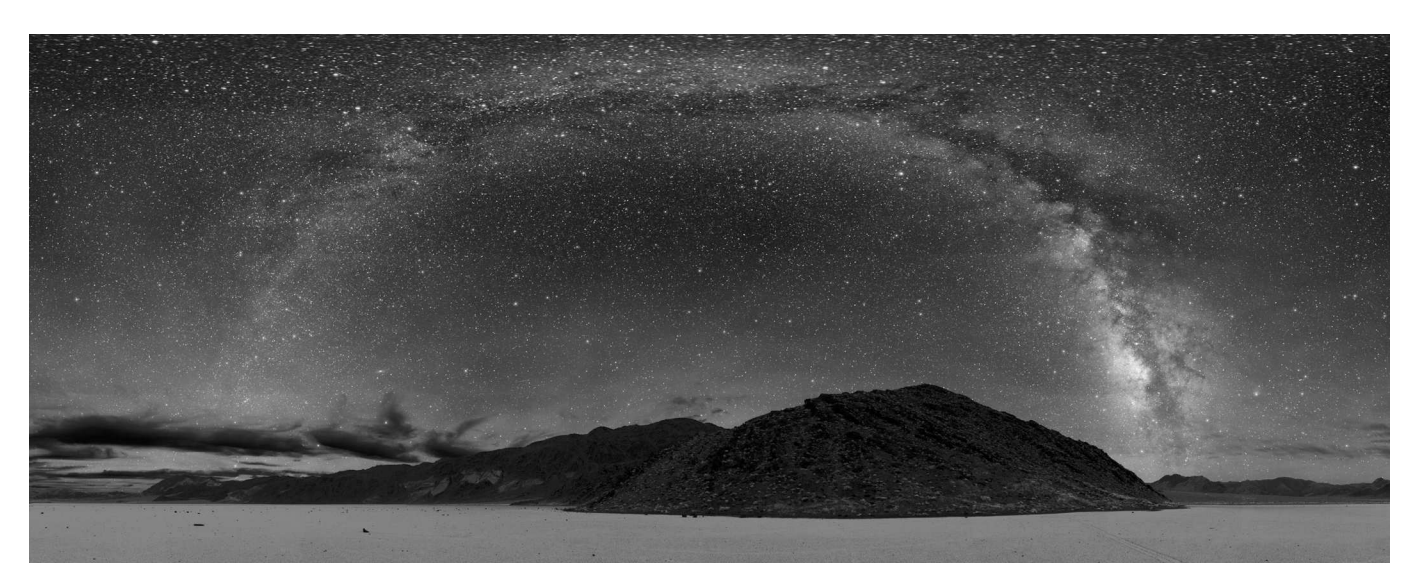

Droga Mleczna nad Doliną Śmierci, Kalifornia (wg *Astronomy Picture of the Day*).

#### **W krainie galaktyk**

Ciągnący się przez całe niebo pas świetlny, jaki widzimy w pogodne noce, nosi nazwę Drogi Mlecznej. Tak starożytni Grecy nazwali twór, jaki według mitologii miał powstać z rozlanego po nieboskłonie mleka, którym uśpiona przez Zeusa Hera karmiła malutkiego Heraklesa. Od greckiego słowa *Galaxias*, oznaczającego Drogę Mleczną, pochodzi nazwa Galaktyka.

Przez wiele stuleci obserwatorzy nieba zastanawiali się, czym w istocie jest Droga Mleczna, i nawet wśród Starożytnych nie była odosobnioną opinia, iż jest to zbiorowisko gwiazd tak słabych, że nierozróżnialnych. Jednak dopiero w 1610 roku obserwacje teleskopowe Galileusza pokazały niezbicie, że ów świetlisty pas składa się z osobnych gwiazd.

Wyobrażenie sobie i wykonanie mapy układu gwiezdnego, do którego sami należymy, nie jest łatwe. Od XVIII wieku astronomowie zaczęli uważać, iż widoczny na niebie okalający nas pas świadczy o tym, że Ziemia (i Słońce) znajduje się w systemie wielu gwiazd o kształcie płaskiego dysku. (W 1750 roku Thomas Wright zasugerował, że Droga Mleczna jest obracającym się dyskiem zbudowanym z gwiazd, gazu i pyłu, a hipotezę tę potwierdziły obserwacje Williama Hershela w 1785 roku.)

Dokładniejsze określenie kształtu i rozmiarów naszej macierzystej Galaktyki wymaga wykonania zliczeń gwiazd w różnych kierunkach i dopasowania najlepszego modelu przestrzennego. Ponadto, obserwując odległe galaktyki, możemy przyjąć założenie, że nasza ma kształt podobny do nich. W ten sposób wyjściowy model kształtu Galaktyki musi uwzględniać istnienie kilku składników: cienkiego dysku, w którym gęstość gwiazd wykładniczo maleje z odległością od centrum, ponadto centralnego zgęszczenia, w którym gwiazdy są gęsto upakowane w obszarze o kształcie sferoidy, oraz

#### **6**

#### *Agnieszka JANIUK* \*

rozległego kulistego obszaru, tzw. halo, otaczającego dysk. Przy zadanych parametrach modelu, takich jak rozmiary dysku czy gęstość centralna, możemy przewidzieć liczbę gwiazd o pewnej jasności, obserwowanych w pewnym kierunku. Należy przy tym wziąć pod uwagę tzw. ekstynkcję, czyli pochłanianie promieniowania gwiazd przez pył znajdujący się w Galaktyce. Powoduje on osłabienie obserwowanej jasności gwiazdy, co w konsekwencji może prowadzić do błędnego wyznaczenia odległości, większej od rzeczywistej. Z tego względu np. na początku XX wieku zawyżano znacznie wartość promienia dysku (ekstynkcja jest największa w jego płaszczyźnie, podczas gdy w kierunku biegunów Galaktyki nie ma aż takiego znaczenia).

Badając rozkład gwiazd w odległości kilku kiloparseków od nas, stwierdzamy obecność kilku ramion spiralnych: w jednym z nich znajduje się Słońce. Oprócz tego struktura spiralna Galaktyki widoczna jest w rozkładzie materii międzygwiazdowej, np. obłoków wodoru. Cecha ta pozwala nam zaliczyć Drogę Mleczną do klasy tzw. galaktyk spiralnych, podobnie jak naszą najbliższą sąsiadkę, galaktykę Andromedy, i wiele innych.

Historycznie, odległe galaktyki były przez długi czas "wrzucane do jednego worka" z innymi tzw. obiektami mgławicowymi. Francuski astronom Charles Messier (1730–1817), twórca wydanego w 1784 roku i popularnego do dziś katalogu takich obiektów, umieścił w nim 103 odkryte przez siebie kosmiczne struktury widoczne na niebie jako rozmyte plamki, które w odróżnieniu od komet (to ich poszukiwaniem przez całe życie zajmował się Messier) nie zmieniają na niebie swojego położenia. Ze względu na to, że dysponował bardzo prymitywnym jak na dzisiejsze czasy teleskopem, nie był w stanie rozróżnić wśród swych obiektów galaktyk, i znalazły się tam również gromady gwiazd, mgławice emisyjne, mgławice planetarne

*<sup>∗</sup>*Centrum Astronomiczne Mikołaja Kopernika PAN

czy pozostałości po supernowych (obiekt Messiera M1 to tzw. Mgławica Krab, pozostałość po eksplozji supernowej z 1054 roku).

Dopiero w XX stuleciu, dzięki skonstruowaniu wielkich teleskopów, otrzymano dokładne zdjęcia obiektów Messiera, należące do najpiękniejszych widoków znanych ludzkości. Sam twórca katalogu mógł natomiast jedynie domyślać się prawdziwej natury i odległości najdalszych z odkrytych "mgławic". Współczesny mu filozof, Immanuel Kant (1724–1804), autor koncepcji tzw. wszechświatów wyspowych, wpadł na niezwykły na owe czasy pomysł, że mgławice spiralne są osobnymi "wszechświatami", podobnymi do naszej Drogi Mlecznej. Przez długi czas nie było jednak żadnego obserwacyjnego potwierdzenia tego poglądu, a uczeni podzielili się na zwolenników Kanta i zwolenników Laplace'a, głoszącego, że mgławice są raczej niewielkimi wirującymi dyskami, w których powstają planety. W związku z tym we Wszechświecie jest tylko jedna galaktyka (nasza), a on sam jest stosunkowo mały. Spór ten rozstrzygnęły dopiero obserwacje Edwina Hubble'a (1889–1953), który za pomocą teleskopu na Mount Wilson w Kalifornii zaobserwował gwiazdy zmienne typu cefeid w mgławicy Andromedy (obiekt M31 w katalogu Messiera). Na podstawie zależności między okresem zmienności a jasnością absolutną tego typu gwiazd (odkrytej przez Henriette Leavitt w 1912 roku) i porównując tę jasność z ich jasnością widomą, można było wyznaczyć odległość do galaktyki, w której znajdowała się cefeida.

Okazało się, że mgławica Andromedy z całą pewnością nie leży w obrębie Drogi Mlecznej. Co więcej, jak obecnie wiemy, mgławica Andromedy jest najbliższą galaktyką spiralną rozmiarów naszej Galaktyki i jej towarzyszką, a ponadto zbliżają się one do siebie z prędkością około 100 km/s. Wraz z galaktykami satelickimi, M32 i M110, Wielkim i Małym Obłokiem Magellana oraz kilkudziesięcioma (około 30) galaktykami karłowatymi, tworzą tzw. Grupę Lokalną. Są powiązane grawitacyjnie, i pokonując prawo globalnej ekspansji, zgodnie z którym galaktyki rozbiegają się w tempie proporcjonalnym do ich wzajemnej odległości (prawo Hubble'a), Grupa Lokalna porusza się w Kosmosie jako całość.

Edwinowi Hubble'owi, oprócz wyznaczenia odległości innych galaktyk i odkrycia wspomnianego prawa ekspansji Wszechświata, zawdzięczamy inną bardzo użyteczną rzecz. Jest to system klasyfikacji galaktyk, opracowany na podstawie ich cech morfologicznych (rysunek). W systemie tym galaktyki podzielone są na dwa główne typy: spiralne i eliptyczne, co – jak sama nazwa wskazuje – oznacza obecność ramion spiralnych lub ich brak. Dodatkowo, poszczególne podtypy charakteryzują się bądź to różnym stopniem spłaszczenia elipsoidy, bądź ciasnością nawinięcia ramion, jak również obecnością lub brakiem łączącej je poprzeczki. Poza tym galaktyki, których kształt nie przypomina niczego i nie mieści się w żadnym

z ustalonych typów, określane są jako nieregularne (takie są np. Obłoki Magellana). Ta rozmaitość typów galaktyk, sklasyfikowanych jedynie na podstawie zdjęć, być może ma uzasadnienie ewolucyjne.

Galaktyki eliptyczne nie mają określonej wewnętrznej struktury, zawierają bardzo niewiele gazu i pyłu, a w ich skład wchodzą głównie stare, małomasywne gwiazdy. Gwiazdy te poruszają się chaotycznie w obrębie galaktyki, praktycznie nie zderzając się, a ich prędkości są określone przez masę całego układu. Galaktyki spiralne, zbudowane podobnie jak Droga Mleczna z kilku składników (jądro, zgrubienie centralne, ramiona, halo), zawierają natomiast znaczne ilości pyłu i gazu międzygwiazdowego, a gwiazdy wchodzące w skład ramion są młode, masywne i gorące (dzięki czemu nadają im niebieski odcień na fotografii). Spłaszczony kształt dysku tych galaktyk dowodzi, że wirują one wokół własnej osi. Gwiazdy należące do jądra mają chaotyczny rozkład prędkości, podobnie jak w galaktykach eliptycznych, natomiast gwiazdy podsystemu płaskiego (dysku) poruszają się po mniej więcej kołowych orbitach.

Przypuszczalnie wszystkie galaktyki powstały z obłoków gazu wypełniającego młody Wszechświat, tworzących się w miejscach lokalnych zaburzeń gęstości materii. Gdy masa takiego obszaru przekroczyła pewną wartość krytyczną, zaburzenia narastały lawinowo z powodu niestabilności grawitacyjnej, prowadząc do uformowania się protogalaktyki. To, jaki będzie typ powstałej galaktyki, zależało od warunków początkowych obłoku, takich jak jego masa, gęstość, temperatura, moment pędu, co decydowało o tym, gdzie i jak szybko będą tworzyć się gwiazdy. Jeśli gwiazdy w protogalaktyce powstały w stosunkowo krótkim czasie w całej objętości obłoku, zużywając do swej budowy prawie wszystek gaz, to w efekcie powstała galaktyka eliptyczna. W galaktyce spiralnej natomiast gwiazdy powstały początkowo tylko w niewielkim obszarze tworzącym jądro. Reszta wirującego obłoku była zbyt rzadka, aby proces gwiazdotwórczy mógł zachodzić wydajnie, a w wyniku rotacji obłok ten zaczął stopniowo przybierać kształt dysku. Dysk ten zawiera nadal znaczną ilość gazu, a gwiazdy rodzą się najintensywniej w jego ramionach spiralnych, powstałych prawdopodobnie w wyniku lokalnych zaburzeń grawitacyjnych.

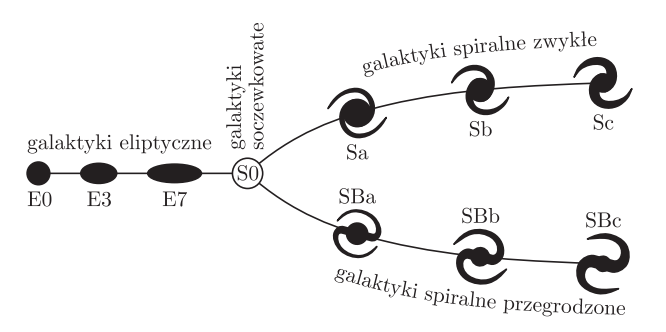

Liczba przy galaktykach eliptycznych to  $10(a - b)/a$ , gdzie *a* i *b* to osie elipsy; mała litera przy galaktykach spiralnych oznacza stopień rozbudowania ramion.

#### **Powierzchnie: zajęcia praktyczno–techniczne**

*Piotr PRZYTYCKI*<sup>\*</sup> *Wstęgą Möbiusa* nazywamy powierzchnię z brzegiem (rysunek 1a) otrzymaną z prostokąta w wyniku sklejenia jednej pary jego przeciwległych boków w sposób zaznaczony na rysunku 1b.

> Zauważmy, że brzeg wstęgi Möbiusa jest pojedynczą krzywą zamkniętą. W przyszłości potrzebna nam będzie następująca obserwacja: odcinając od wstęgi M¨obiusa cienki pierścień, przylegający do jej brzegu, otrzymujemy znowu wstęgę Möbiusa (patrz rysunek 1c).

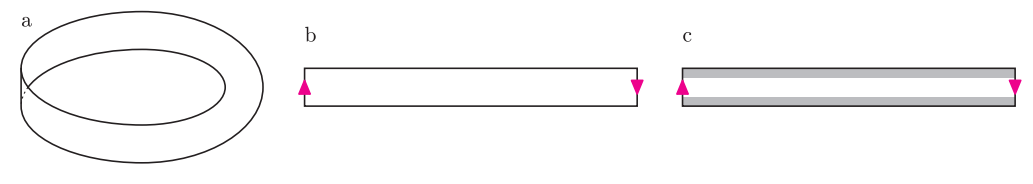

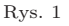

*Torusem* nazywamy powierzchnię bez brzegu otrzymaną z prostokąta (lub innego równoległoboku) przez sklejenie dwóch par przeciwległych boków w sposób zaznaczony na rysunku 2a. W "przyrodzie" torus pojawia się m.in. jako powierzchnia dętki samochodowej albo amerykańskiego pączka (rysunek 2b).

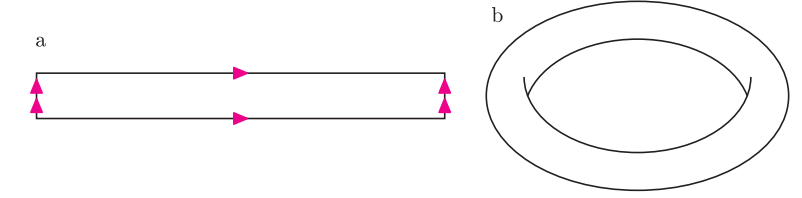

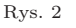

Jaką powierzchnię otrzymujemy, sklejając trzy pary przeciwległych boków sześciokąta foremnego, w sposób zaznaczony na rysunku 3? Jeśli wykorzystamy sześciokątną siatkę na płaszczyźnie, to przekonamy się, że otrzymujemy torus. Mianowicie, dzielimy sześciokąt na cztery części (patrz rysunek 4) i przeklejamy je zgodnie z siatką, otrzymując równoległobok z odpowiednimi sklejeniami.

Ten artykuł jest poświęcony dowodowi następującego lematu, który jest ważnym elementem klasyfikacji powierzchni. Zainteresowanym zastosowaniem tego lematu do twierdzenia klasyfikacyjnego polecamy rozdział 12.4 książki R. Engelkinga i K. Siekluckiego *Geometria i topologia*, część II. Tych, którzy z poniższym lematem się już zetknęli, zachęcamy do porównania naszego dowodu z dowodem, który znają.

**Lemat.** *Po wycięciu z torusa koła i przyklejeniu do otrzymanej powierzchni wzdłuż brzegu wstęgi M¨obiusa otrzymamy tę samą powierzchnię, co po wycięciu ze sfery trzech kół i wklejeniu na ich miejsce trzech wstęg M¨obiusa.*

*Dowód.* **Krok I.** Zauważmy, że powierzchnia otrzymana ze sfery przez wycięcie trzech kół i wklejenie na ich miejsce trzech wstęg Möbiusa powstaje z sześciokąta foremnego po sklejeniu jego boków w sposób przedstawiony na rysunku 5a: trzy wstęgi Möbiusa zaznaczone są na rysunku 5b (gdzie każdy bok sześciokąta został podzielony na trzy odcinki równej długości).

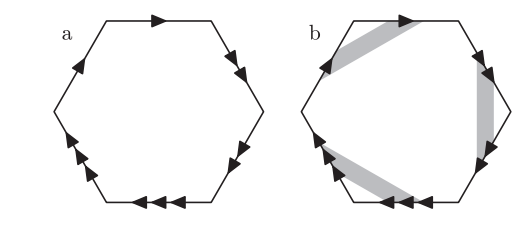

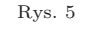

Pozostawiamy Czytelnikowi przekonanie się, że po usunięciu tych trzech wstęg Möbiusa dostajemy sferę z wyciętymi trzema kołami.

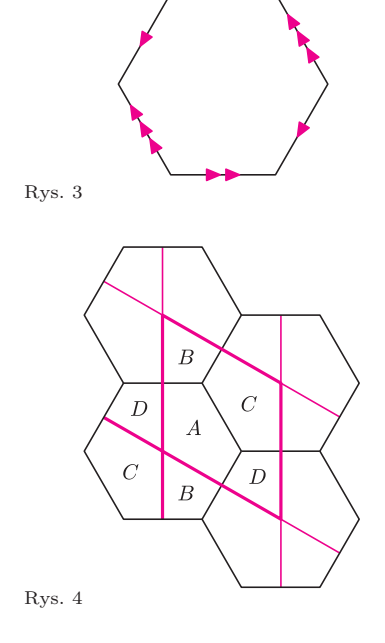

*∗* Instytut Matematyczny PAN

**Krok II.** Dzielimy sześciokąt z poprzedniego kroku (rysunek 5a) na trzy części jak na rysunku 6a i sklejamy je wzdłuż fragmentów ich brzegu pochodzących z brzegu wyjściowego sześciokąta. Rezultat dwóch z tych klejeń widzimy na rysunku 6b (jedną z części odwróciliśmy na drugą stronę). Po wykonaniu trzeciego klejenia otrzymujemy wstęgę Möbiusa, na której brzegu zaznaczono, które fragmenty należy skleić, by otrzymać wyjściową powierzchnię, patrz rysunek 6c.

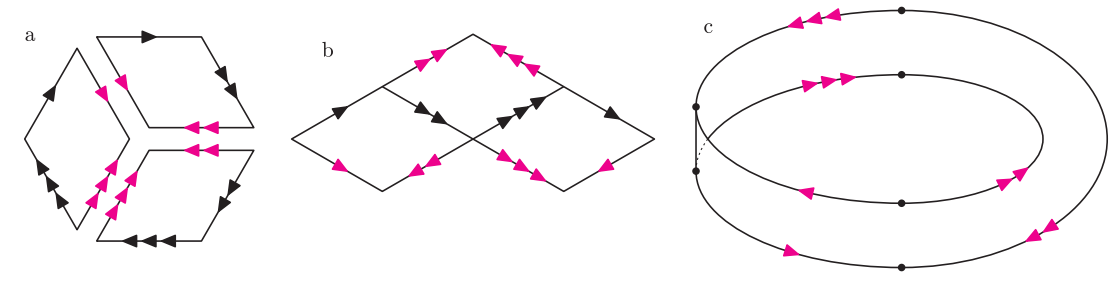

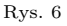

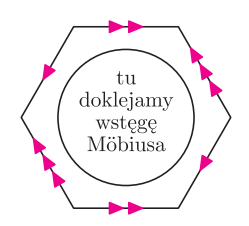

**Krok III.** We wstedze Möbiusa, otrzymanej w poprzednim kroku, rozważamy teraz cienki pierścień przyległy do brzegu. Dzięki obserwacji z początku artykułu powierzchnia, którą badamy, powstaje z tego pierścienia przez doklejenie do jednej składowej jego brzegu wstęgi Möbiusa i sklejenie drugiej składowej jego brzegu tak, jak brzegu wstęgi M¨obiusa z rysunku 6c, patrz rysunek 7. Jeśli ten rysunek porównamy z rysunkiem 3, to stwierdzimy, że nasza powierzchnia jest torusem, z którego wycięliśmy koło i zastąpiliśmy wstęgą Möbiusa, co kończy dowód.

Rys. 7

#### **Zadania** *Redaguje Ewa CZUCHRY*

**F 725.** Po przejściu wiązki neutronów przez płaską płytkę o grubości 1 mm, wykonaną z kadmu, ich liczba zmniejszyła się o 15 %, a prędkość nie zmieniła się. Jaka część wiązki neutronów przejdzie przez płytkę z kadmu o grubości 8 mm?

Rozwiązanie na str. 15

**F 726.** Promień światła o natężeniu *I*<sup>0</sup> pada na płaskorównoległą płytkę prostopadle do jej powierzchni. Znaleźć natężenie światła po przejściu przez tę płytkę. Współczynnik odbicia światła jest równy *R*. Rozwiązanie na str. 24

*Redaguje Waldemar POMPE*

**M 1219.** Niech  $f(x) = x^2 + 12x + 30$ . Rozwiązać równanie

$$
f(f(f(f(f(x))))=0.
$$

Rozwiązanie na str. 2

**M 1220.** W trójkącie *ABC* długość środkowej *CM* jest równa długości boku *AB* (rys.). Punkt *D* jest symetryczny do punktu *C* względem punktu *A*. Punkt *E* jest symetryczny do punktu *M* względem punktu *B*. Wykazać, że proste *DM* i *CE* są prostopadłe. Rozwiązanie na str. 4

**M 1221.** Rozstrzygnąć, czy istnieje taka liczba całkowita dodatnia *n*, że wypisując cyfry liczby *n* w odwrotnym porządku, uzyskamy liczbę 3*n*. (Rozpatrujemy zapis dziesiętny liczby *n*.) Rozwiązanie na str. 14

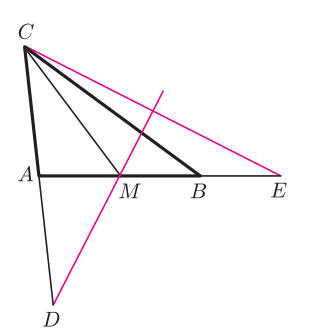

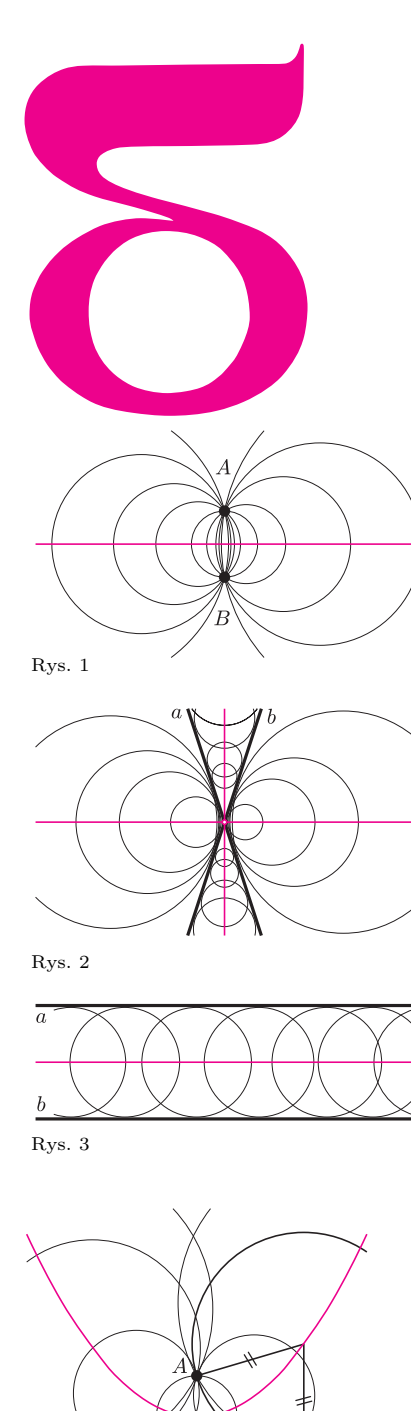

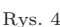

#### Jak widać, gdy występuje okrąg i prosta (lub dwa okręgi), można okrąg zastąpić punktem, przesuwając prostą o długość jego promienia (lub zmniejszając tak promień drugiego okręgu).

# mata della

# **Łatwe zadania od**

**1.** Ile jest okręgów przechodzących przez dany punkt *A*? Nieskończenie wiele. A które punkty mogą być środkiem takiego okręgu? Każdy poza *A*. Ile jest okręgów stycznych do danej prostej *a*? Też nieskończenie wiele, a środkiem takiego okręgu może być każdy punkt nieleżący na *a*. A ile jest okręgów stycznych do danego okręgu *o*? Również nieskończenie wiele, tym razem środkiem może być każdy punkt z wyłączeniem środka okręgu *o*. To było za łatwe. Weźmy się wobec tego za dwa obiekty – punkty, proste czy okręgi.

**2.** Przez dwa dane punkty *A* i *B* również przechodzi nieskończenie wiele okręgów, ale tym razem środkiem takiego okręgu może być tylko dowolny punkt symetralnej odcinka *AB* (rys. 1). Okręgów stycznych do dwóch danych prostych również jest nieskończenie wiele – ich środki wypełniają dwusieczne kątów wierzchołkowych utworzonych przez te proste, gdy one przecinają się (z wyjątkiem owego punktu przecięcia (rys. 2)), lub prostą połowiącą pas ograniczony przez te proste, gdy są one równoległe (rys. 3). Środki nieskończenie wielu okręgów przechodzących przez dany punkt *A* i stycznych do danej prostej *a* są tak samo odległe od tego punktu, jak od tej prostej – figura utworzona z takich punktów to parabola (znana też jako wykres funkcji kwadratowej; rys. 4), gdy *A* nie leży na *a*, lub prosta z wyłączeniem punktu *A* w przeciwnym przypadku (rys. 5). Figura, jaką tworzy nieskończenie wiele środków okręgów przechodzących przez dany punkt *A* i stycznych do danego okręgu *o*, to hiperbola (podobna do wykresu odwrotnej proporcjonalności – różnica odległości od dwóch punktów jest stała; rys. 6), gdy punkt leży na zewnątrz koła wyznaczonego przez *o* – lub elipsa (suma odległości od dwóch punktów jest stała), gdy leży wewnątrz (rys. 7). Oczywiście *A* nie może być środkiem okręgu *o* (chyba że umówilibyśmy się, iż okrąg jest styczny do siebie samego). Natomiast, gdy *A* będzie leżał na *o,* sytuacja będzie podobna do tej z rysunku 5.

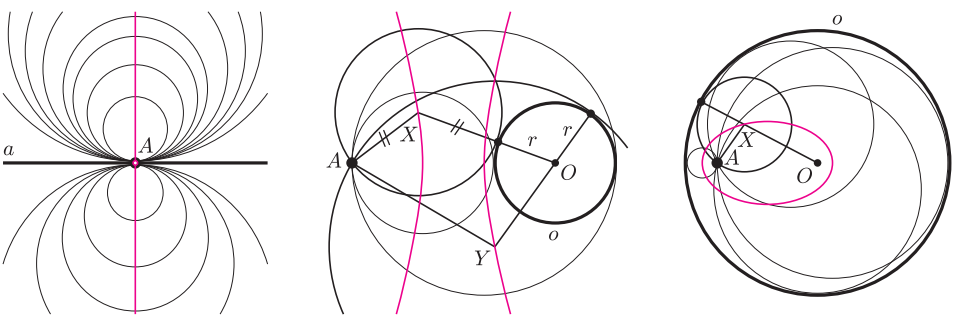

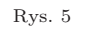

Rys. 4 Rys. 5 Rys. 6. *OX − AX* = *r* = *AY − OY.* Rys. 7. *AX* + *OX* = *r.* Nie trzeba się też specjalnie natrudzić, by zauważyć, że pozostałe dwa przypadki nie wnoszą niczego nowego (rys. 8 i rys. 9).

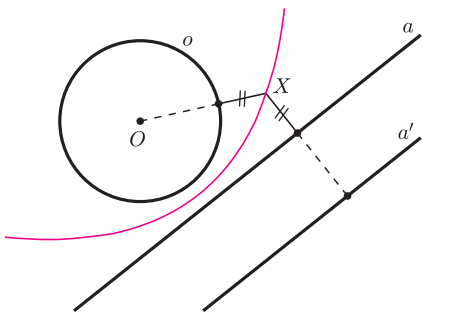

Rys. 8. Zamiast dla *o* i *a* rozwiązujemy zadanie dla *O* i *a ′* .

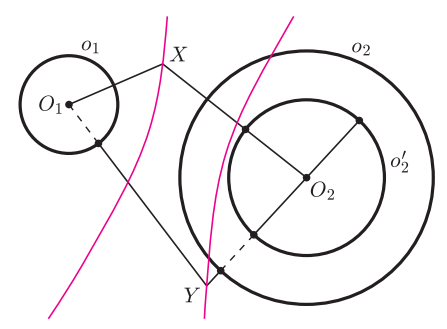

Rys. 9. Zamiast dla *o*<sup>1</sup> i *o*<sup>2</sup> rozwiązujemy zadanie dla  $O_1$  i  $o'_2$ .

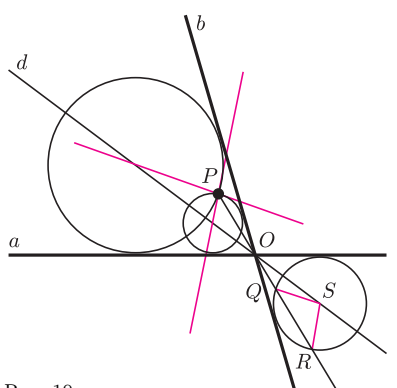

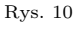

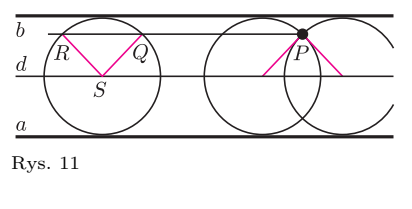

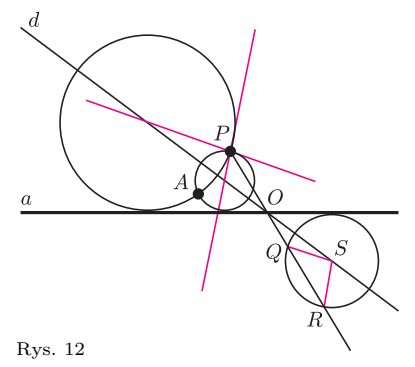

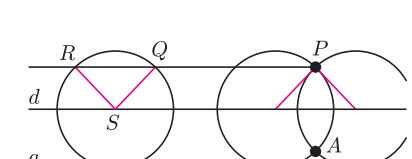

Rys. 13

**Różnica.** Każdy widzi, że okręgów w pierwszym przypadku jest więcej niż w drugim, choć teoria mnogości upierałaby się, że tyle samo. Różnicę można wyrazić, mówiąc, iż w drugim przypadku mamy do czynienia z *rodziną dwuparametrową*, co po ludzku oznacza, że gdy zażądamy, aby okrąg spełniający nasze warunki przechodził jeszcze przez jakiś dodatkowy punkt, to okręgów takich będzie co najwyżej dwa. W pierwszym przypadku mogłoby być ich więcej.

**Konstrukcja.** Co więcej, taki okrąg można skonstruować, choć ani paraboli, ani hiperboli, ani nawet elipsy (z wyjątkiem okręgu) cyrklem i linijką nakreślić się nie da.

Gdy do dwóch punktów *A* i *B* dodamy trzeci *P*, nieleżący na prostej *AB*, to okrąg przechodzący przez te punkty każdy potrafi nakreślić – jego środek to punkt przecięcia symetralnych boków trójkąta *ABP*.

Gdy do dwóch przecinających się w punkcie *O* prostych *a* i *b* dodamy punkt *P*, to przez ten z kątów wierzchołkowych, w którego wnętrzu leży *P*, prowadzimy dwusieczną *d* i prostą *OP*, następnie rysujemy dowolny okrąg styczny do *a* i *b* (rys. 10); oznaczmy jego środek przez *S*, a jego punkty przecięcia z *OP* przez *Q* i *R*. Punkty przecięcia *d* z poprowadzonymi z *P* równoległymi do *QS* i do *RS* będą środkami szukanych okręgów. Czytelnik zapewne potrafi sprawdzić, że tak jest, oraz rozwiązać problem, gdy *P* leży na dwusiecznej lub na którejś z danych prostych. Gdy proste *a* i *b* są równoległe, prostą *d* jest prosta połowiąca pas (rys. 11), a przez *P* prowadzimy równoległą do *d*.

Teraz do punktu *A* i prostej *a* dołączamy punkt *P*. Tu konstrukcja okazuje się bardzo podobna do poprzedniej (wręcz identyczna). Gdy symetralna *d* odcinka *AP* przecina *a* w punkcie *O*, rysujemy dowolny okrąg o środku na *d* i dalej postępujemy jak w poprzedniej konstrukcji (rys. 12). Podobnie analogiczna jest konstrukcja w przypadku, gdy *d* i *a* są równoległe (rys. 13).

I teraz zaskoczenie. Dotąd było naprawdę łatwo. Tymczasem gdy dany jest punkt i okrąg (*A* i *o*), znalezienie okręgu stycznego do *o* i przechodzącego przez *A* i przez dodatkowo dany punkt *P* wymaga bardzo skomplikowanych konstrukcji. Podamy tu konstrukcję jedynie w (szczęśliwym) przypadku, gdy symetralna *d* odcinka *AP* przecina *o*. Oznaczmy jeden z punktów przecięcia przez *K*. Rysujemy okrąg *p* o środku *K* przechodzący przez *A* i *P* oraz prostą *n*, zawierającą wspólną cięciwę *o* i *p*. Stosując poprzednią konstrukcję, znajdujemy dwa okręgi przechodzące przez *A* i *P* oraz styczne do *n* odpowiednio w punktach *L* i *M*. Proste *KL* i *KM* przecinają *o* dodatkowo w punktach *X* i *Y* . To są punkty styczności z *o* szukanych okręgów *x* i *y* (rys. 14). Jeśli chcemy je narysować, przetnijmy proste *OX* i *OY* z *d* – otrzymamy środki *S* i *T* okręgów przechodzących przez *A* i *P* oraz stycznych do *o*.

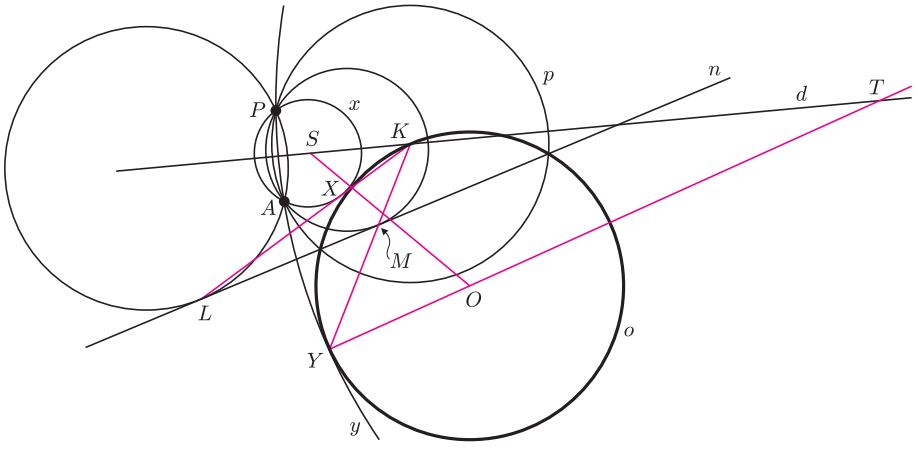

Rys. 14

Ale dlaczego (i czy na pewno) to jest dobrze? Poprzednio uzasadnienie nie nastręczało specjalnych trudności, a teraz trudno o jakąś intuicję. I co zrobić, gdy *d* nie przecina *o*?

że w tych ostatnich przypadkach dogodnie jest posłużyć się inwersją względem okręgu. Każda taka konstrukcja da się przełożyć na standardową konstrukcję cyrklem i linijką, choć wtedy może to być bardzo skomplikowana operacja. O inwersjach pisaliśmy np. w *Delcie* 4(407)/2008.

Czytelnik Wyrafinowany oczywiście wie,

http://www.mmm.uni.wroc.pl

#### **Fatamorgana w miniaturze**

*Maciej LISICKI* \*

*∗* student, Wydział Fizyki, Uniwersytet Warszawski

#### **Rozterki słonecznego dnia**

Fatamorgana, zwana też mirażem, jest zjawiskiem bardzo powszechnym, nie tylko na pustyniach, ale również w wielu innych miejscach. Wystarczy tylko słoneczny dzień i stosunkowo słaby wiatr, by obserwować miraże na drogach, dachach samochodów, a nawet na domowych parapetach.

Ogólnie fatamorganą nazywamy zjawisko ugięcia promieni światła w niejednorodnym optycznie ośrodku. W ciepły dzień słońce nagrzewa podłoża do temperatury znacznie wyższej niż powietrze nad nimi. W konsekwencji oddają one ciepło warstwom powietrza, które nagrzewają się niejednorodnie (cieplejsze są warstwy niższe). Zmiana temperatury warstwy powietrza wiąże się ze zmianą jej właściwości optycznych, w szczególności współczynnika załamania. Otrzymujemy ośrodek, w którym występuje pewien rozkład współczynnika załamania (aby ten rozkład był stabilny, ważny jest brak wiatru). Najłatwiej jest ten efekt zaobserwować nad asfaltowymi drogami, szczególnie podczas podjeżdżania pod górkę. Możemy wówczas zaobserwować efekt "mokrej jezdni": wydaje nam się, że jezdnia daleko przed nami jest pokryta wodą, w której odbija się niebo.

#### **Miraż i fatamorgana**

Zjawisko fatamorgany możemy wyjaśnić za pomocą zakrzywionego biegu promieni świetlnych. Światło od odległego obiektu może wtedy docierać do nas więcej niż jedną drogą. Obserwator dostrzega wtedy dodatkowy obraz (obrazy) dalekiego planu, przy czym w zależności od rozkładu temperatury można mieć do czynienia z różnymi odmianami tego zjawiska. Dodatkowy obraz powstaje pod lub nad rzeczywistym obiektem.

Możemy podzielić wszystkie obserwowane miraże ze względu na położenie obrazu na górne, dolne i właśnie fatamorgany. Bieg promieni w każdym przypadku jest inny, bo inny jest rozkład współczynnika załamania. Gdy współczynnik załamania maleje z wysokością, jak np. nad powierzchnią mórz albo jezior lub czasami na pustyni, obserwujemy miraż górny (ang. *exterior mirage*; rys. 1). W przypadku, gdy współczynnik załamania rośnie z wysokością, co jest najczęściej spotykaną sytuacją (np. na drogach, pustyniach), obserwujemy miraż dolny (ang. *inferior mirage*; rys. 2). Gdy z kolei zależność współczynnika załamania od wysokości jest dana bardziej skomplikowaną zależnością, obserwujemy fatamorganę, czyli miraż złożony, tworzący wielokrotne, zmienne obrazy.

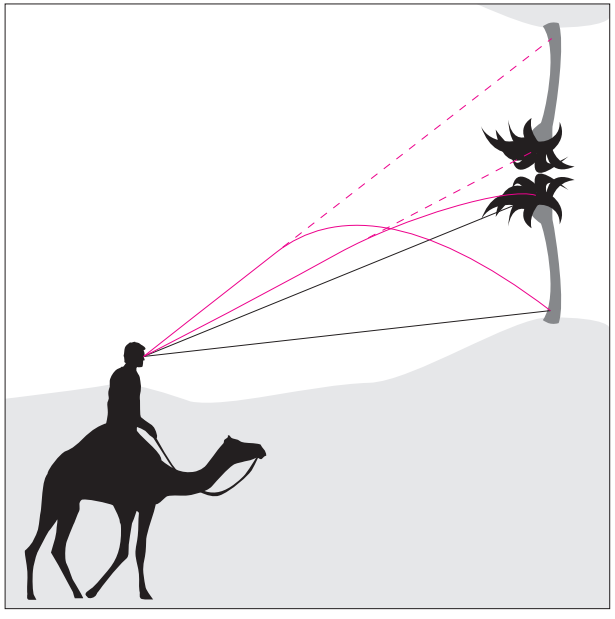

Rys. 1. Bieg promieni świetlnych w mirażu górnym. Szerokość kątowa obrazów jest mocno zwiększona w celu poprawienia czytelności rysunku.

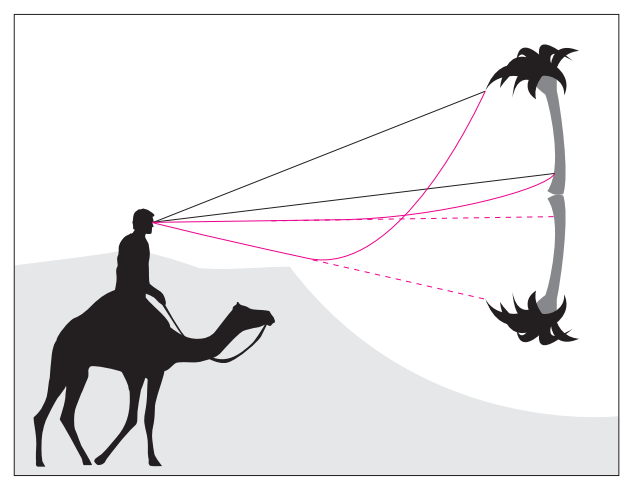

Rys. 2. Bieg promieni świetlnych w mirażu dolnym. Szerokość kątowa obrazów jest mocno zwiększona w celu poprawienia czytelności rysunku.

#### **Światło w optycznie niejednorodnych ośrodkach**

Zobaczmy, jak rozchodzi się światło w takich niejednorodnych ośrodkach. Na początek podzielimy ośrodek na *k* poziomych warstw, potem dokonamy przejścia *k → ∞*. Warstwy mają różne temperatury *T<sup>i</sup>* , a zatem różne współczynniki załamania *n<sup>i</sup>* . Rozpatrzmy przejście promienia światła z warstwy *i*-tej do (*i* + 1)-ej padającego na granicę warstw pod kątem *α<sup>i</sup>* , a załamanego pod kątem *αi*+1. Możemy napisać dla tego załamania równanie:

$$
n_i \sin \alpha_i = n_{i+1} \sin \alpha_{i+1}.
$$

Możemy napisać podobne równanie dla każdego przejścia między dwiema warstwami, a stąd otrzymujemy wielkość stałą dla każdego załamania:

 $n \sin \alpha = \text{const.}$ 

Czyli, chociaż współczynnik załamania zmienia się wraz z wysokością, to iloczyn *<sup>n</sup> ·* sin *<sup>α</sup>* dla każdej trajektorii promienia światła pozostaje stały. Jeśli teraz będziemy dążyli do zera z grubością warstw (czyli do nieskończoności z ich liczbą), otrzymamy krzywoliniową trajektorię promienia światła. W takim ośrodku współczynnik załamania będzie funkcją wysokości, tj.  $n = n(y)$ . Niech teraz  $n(y) \sin \alpha = m$ , gdzie *m* jest stałą. Jej sens fizyczny jest następujący – jest to wartość współczynnika załamania w punktach, w których  $\sin \alpha = 1$ , czyli promień jest równoległy do osi poziomej. Na skutek niejednorodności część światła będzie nadal biegła po zakrzywionej trajektorii. W mirażu dolnym i większości miraży górnych promienie zmienią przy tym kolejność. Dlatego obserwując miraż, mamy wrażenie oglądania obrazu odbitego od lustrzanej powierzchni.

Spróbujemy opisać kształt trajektorii promienia świetlnego, przechodzącego przez ośrodek, w którym współczynnik opisany jest pewną funkcją wysokości. Ściślej mówiąc, będziemy szukać kształtu krzywej  $y = y(x)$ . Oczywiście mamy geometryczną zależność (jak na rysunku 3):

$$
\frac{dx}{dy} = tg \alpha.
$$
  

$$
\alpha = \frac{\sin \alpha}{\sqrt{1 - \sin^2 \alpha}} \text{ oraz } \sin \alpha = \frac{m}{n(y)}. \text{Stąd}
$$

Jednocześnie tg *α* 1*−*sin<sup>2</sup> *α* otrzymujemy:

$$
\frac{\mathrm{d}x}{\mathrm{d}y} = \frac{m}{\sqrt{n^2(y) - m^2}}.
$$

Jeśli zatem będziemy mieli dany rozkład współczynnika załamania z wysokością, bez trudu lub z dużym trudem (zależnie od stopnia jego skomplikowania) znajdziemy trajektorię promienia świetlnego w ośrodku. Dla  $n(y) = n_0$  tor będzie, oczywiście, prostą.

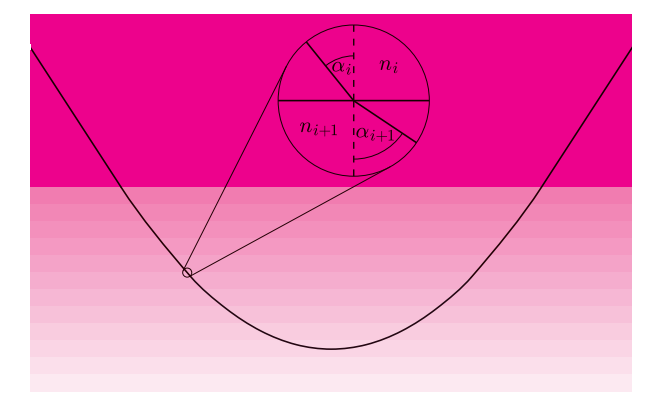

Rys. 3. Tor promienia świetlnego, wpadającego pod kątem *α* do niejednorodnego ośrodka. Zaznaczono również przykładowe granice warstw, na których promień świetlny załamuje się.

Problemem pozostaje dla nas określenie, jak zależy współczynnik załamania od wysokości. Jakościowe rozważania doprowadzają nas do wniosku, że im wyższa jest temperatura powietrza, tym niższa jest jego gęstość i tym niższy współczynnik załamania. Przedstawione powyżej rozumowanie daje szerokie pole do popisu dla twórców symulacji komputerowych, których wyniki mogą być imponujące, a przy tym stanowią ważne narzędzie do badania toru promieni świetlnych dla

różnych rozkładów współczynnika. Znakomity przykład Czytelnik może znaleźć w pracy, której autor modeluje miraże widziane nad powierzchnią morza, śledząc tor promieni dla różnych rozkładów temperatury powietrza [3].

#### **Na podbój krainy miraży, czyli zabawy doświadczalne**

Istnieje bardzo prosty sposób pokazania zakrzywionej trajektorii promienia świetlnego w optycznie niejednorodnym ośrodku. Wystarczy w tym celu na dno akwarium wypełnionego wodą (bez ryb!) wsypać znaczną ilość soli kuchennej i pozostawić na kilka dni. W akwarium wytworzy się roztwór o stężeniu soli zależnym od wysokości nad dnem. Konsekwencje możemy zobaczyć, przepuszczając promień lasera przez roztwór (zdjęcie 1 na okładce). Zjawisko to jest nadzwyczaj widowiskowe, a wręcz zadziwiające – światło rozchodzi się po krzywych!

Do demonstracji zjawiska mirażu w powietrzu w pełnej krasie potrzebny jest, niestety, cięższy sprzęt. Można jednak najpierw użyć prostego układu doświadczalnego, który pozwoli zauważyć realny efekt. Wystarczy podgrzać płytę aluminiową lub stalową na kuchence gazowej. W naszym przypadku płytka miała wymiary <sup>20</sup> *<sup>×</sup>* 20 cm i grubość 0,5 cm (zdjęcie 2 na okładce). Ważne jest, by płytka była odpowiednio gruba, aby nie ulegała deformacji. Powierzchnię płytki pokryliśmy piaskiem kwarcowym, aby uniknąć odbić światła od powierzchni metalu i zapewnić w miarę jednorodne nagrzanie naszej "pustyni". Następnie podgrzewaliśmy płytę palnikiem gazowym. Otrzymany obraz pokazuje jednak tylko główną cechę zjawiska mirażu, tzn. powstawanie dodatkowych obrazów obserwowanych przedmiotów (zdjęcie 3 na okładce).

Przyszedł czas na wspomniany wcześniej ciężki sprzęt. Do stworzenia sztucznej pustyni wykorzystujemy płytę aluminiową o wymiarach 200 *<sup>×</sup>* 50 cm i grubości 3 mm. Pokryliśmy ją piaskiem kwarcowym. Do obserwacji zjawiska przy tak małych odległościach płyta musiała być dokładnie wypoziomowana (u nas za pomocą 8 statywów), a piasek wygładzony. Następnie podgrzewaliśmy układ za pomocą palników gazowych (zdjęcie 4 na okładce).

Stosunkowo szybko dało się zaobserwować efekt mirażu (zdjęcia 5 i 6 na okładce). Pomiędzy piaskiem a górami na horyzoncie wytworzyła się warstwa, w której odbijały się góry. Warstwa ta działa jak powierzchnia cieczy, np. jeziora, w którym odbijają się nadbrzeżne góry. Stąd efekt mirażu jest tak zwodniczy na pustyniach. Oczywiście, w naszym eksperymencie mamy do czynienia z dużo wyższymi temperaturami (a przede wszystkim dużymi różnicami temperatur), a jednocześnie dużo mniejszymi odległościami niż w rzeczywistych sytuacjach, niemniej jednak pozwala to na obserwację tego niesamowitego zjawiska w dość łatwy i wygodny sposób.

Inspiracją do opracowania tego problemu było zadanie na XVIII Turniej Młodych Fizyków. Autor wraz ze szkolną drużyną z XIV LO im. S. Staszica w Warszawie reprezentowali Polskę na Międzynarodowym Turnieju Młodych Fizyków w Szwajcarii w 2005 r., gdzie zdobyli nagrodę III miejsca i na XVII MTMF w Australii w 2004 r., gdzie zajęli I miejsce. Opiekunem drużyny był mgr Stanisław Lipiński.

[1] E. Khular, K. Thyagarajan, A.K. Ghatak *A note on mirage formation*, Am. J. Phys., Vol. 45, No. 1, 01. (1977);

[2] R.W. Wood, *Some experiments on artificial mirages and tornadoes*, Phil. Mag. Vol. 47, No. 287, 04. (1899); tłumaczenie rosyjskie w "Iskusstvennye mirazhi", Kvant 10, (1971).

[3] E.Tränkle, *Simulation of inferior mirages observed at the Halligen Sea*, Applied Optics, Vol. 37, No. 9, pp.1495-1505 (1998).

#### **Twierdzenie** *abc* **dla wielomianów** *Jerzy BROWKIN* \*

Będziemy rozpatrywali wielomiany o współczynnikach liczbowych. Wielkie twierdzenie Fermata dla wielomianów mówi, że *jeżeli pewne niezerowe wielomiany f, g, h nie mają wspólnego dzielnika różnego od stałej i spełniają*

$$
f^n + g^n = h^n,
$$

*gdzie*  $n \geq 3$ , *to wszystkie one są stałe.* 

Twierdzenie *abc* jest uogólnieniem wielkiego twierdzenia Fermata dla wielomianów. Niech

(1) 
$$
F = f_1^{k_1} \cdot \ldots \cdot f_r^{k_r}, \quad G = g_1^{l_1} \cdot \ldots \cdot g_s^{l_s}, \quad H = h_1^{m_1} \cdot \ldots \cdot h_t^{m_t},
$$
gdzie 
$$
f_1, \ldots, f_r, g_1, \ldots, g_s, h_1, \ldots, h_t
$$

są dowolnymi niezerowymi wielomianami, a wykładniki  $k_1, \ldots, k_r, l_1, \ldots, l_s$  $m_1, \ldots, m_t$  są liczbami naturalnymi.

Twierdzenie *abc* dla wielomianów mówi, że *jeżeli wielomiany F, G, H spełniają równanie*

(3)  $F + G = H$ ,

*nie mają wspólnego dzielnika różnego od stałej oraz suma stopni wielomianów* (2) *nie przekracza największego ze stopni wielomianów F, G, H, to wielomiany F, G, H są stałe.*

Dowód twierdzenia *abc* nie jest trudny. Podamy najpierw pewne własności pochodnej wielomianu, które będą wykorzystane w dowodzie. Zachodzą wzory:

$$
(pq)' = p'q + pq', \qquad (p^k)' = kp'p^{k-1}
$$

*.*

*,*

Wobec tego  $p \cdot (p^k)' = kp' \cdot p^k$ . Podobnie

$$
\left(p_1^{k_1}p_2^{k_2}\right)'=k_1p_1'p_1^{k_1-1}p_2^{k_2}+k_2p_2'p_1^{k_1}p_2^{k_2-1}
$$

i stąd

$$
(p_1p_2)\cdot \left(p_1^{k_1}p_2^{k_2}\right)'=(k_1p_1'p_2+k_2p_1p_2')\cdot (p_1^{k_1}p_2^{k_2}).
$$

Ogólniej, dla większej liczby czynników mamy

$$
(p_1 \cdot \ldots \cdot p_n) \cdot (p_1^{k_1} \cdot \ldots \cdot p_n^{k_n})' = P_1 \cdot (p_1^{k_1} \cdot \ldots \cdot p_n^{k_n})
$$

gdzie

(4)  $P_1 = k_1 p'_1$  $p'_1 p_2 \cdots p_n + k_2 p_1 p'_2$ 2 *p*<sup>3</sup> *· . . . · p<sup>n</sup>* + *. . .* + *knp*<sup>1</sup> *· . . . · pn−*1*p ′ n .* Inaczej mówiąc, dla dowolnego wielomianu *P* zapisanego w postaci  $P = p_1^{k_1} \cdot \ldots \cdot p_n^{k_n}$  mamy

*∗* Instytut Matematyczny PAN

**14**

$$
(5) \t\t P_0P' = P_1P,
$$

$$
\mathbf{G}^{\mathbf{a}}
$$

**Rozwiązanie zadania M 1221.** Oznaczmy przez *a* pierwszą, a przez *b* ostatnią cyfrę w zapisie dziesiętnym liczby *k*-cyfrowej *n*. Ponieważ liczba 3*n* jest także *k*-cyfrowa, więc liczba *a* równa się 1, 2 lub 3. Ponadto

 $a \cdot 10^{k-1} < n < (a+1) \cdot 10^{k-1}$ 

oraz

 $b \cdot 10^{k-1} < 3n < (b+1) \cdot 10^{k-1}$ . Stąd w szczególności otrzymujemy

 $(b+1) \cdot 10^{k-1} > 3n > 3a \cdot 10^{k-1}$ 

oraz

 $b \cdot 10^{k-1} < 3n < 3(a+1) \cdot 10^{k-1}$ 

czyli *b* + 1 *>* 3*a* oraz *b <* 3*a* + 3.

Zauważmy ponadto, że cyfrą jedności liczby 3*b* jest liczba *a*. Podstawiając *a* = 1*,* 2*,* 3, sprawdzamy bezpośrednio, że warunek ten nie da się pogodzić z otrzymanymi nierównościami. Uzyskana sprzeczność dowodzi, że opisana w treści zadania liczba nie istnieje.

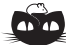

#### **Rozwiązanie zadania F 725.** Po przejściu przez każdy milimetr

grubości kadmu liczba neutronów spada o 15 %. Zatem po 8 milimetrach ich liczba spadnie do:  $(0, 85)^8 \approx 0, 27$ , czyli 27 %.

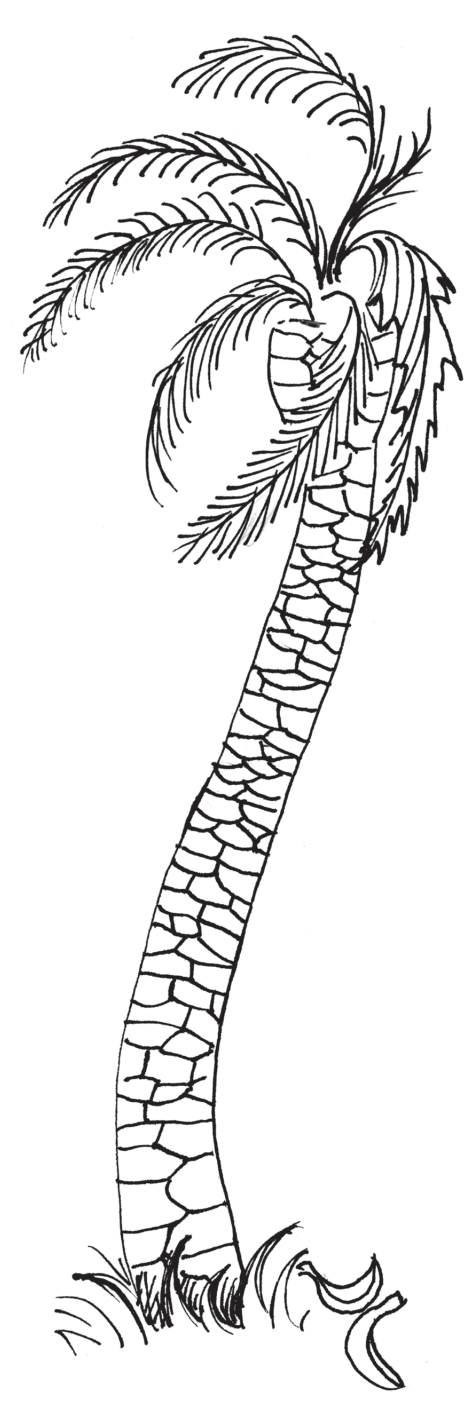

gdzie  $P_0 = p_1 \cdot \ldots \cdot p_n$ , a wielomian  $P_1$  jest określony wzorem (4). Zauważmy, że  $\text{st}P' = \text{st}P - 1$ , i wobec tego z (5) wynika, że  $\text{st}P_1 = \text{st}P_0 - 1$ .

Jeżeli wielomian *P* jest stałą różną od zera, to przyjmujemy  $P_0 = 1, P_1 = 0$ . Wtedy również wzór (5) zachodzi.

Teraz przystępujemy do dowodu twierdzenia *abc.* Bez zmniejszenia ogólności możemy przyjąć, że wielomiany *F, G, H* podane w twierdzeniu spełniają

$$
\text{st}F \geqslant \text{st}G \geqslant \text{st}H.
$$

Przypuśćmy, że nie wszystkie wielomiany *F, G, H* są stałe. Wtedy st*F >* 0*.*

Obliczając pochodne obu stron równości (3), otrzymamy

$$
F' + G' = H'.
$$

Zastosujemy do tej równości wzór (5) przy *P* = *F, G* i *H.* W tym celu pomnożymy obie jej strony przez wielomian  $F_0G_0H_0$ , gdzie na mocy (1)

(6)  $F_0 = f_1 \cdot \ldots \cdot f_r, \quad G_0 = g_1 \cdot \ldots \cdot g_s, \quad H_0 = h_1 \cdot \ldots \cdot h_t.$ 

Mamy więc

$$
F_0F' \cdot G_0H_0 + G_0G' \cdot F_0H_0 = H_0H' \cdot F_0G_0,
$$

i korzystając z (5) oraz (3), otrzymamy

$$
F_1F \cdot G_0H_0 + G_1G \cdot F_0H_0 = H_1H \cdot F_0G_0 = H_1F \cdot F_0G_0 + H_1G \cdot F_0G_0.
$$

Przenosimy wyrazy zawierające *F* na jedną stronę, a wyrazy zawierające *G* na drugą:

(7)  $F(F_1G_0H_0 - H_1F_0G_0) = G(H_1F_0G_0 - G_1F_0H_0).$ 

Z założenia i wzoru (3) wynika, że wielomiany *F* i *G* nie mają wspólnego czynnika różnego od stałej. Wobec tego z (7) otrzymujemy, że wielomian *F* jest dzielnikiem wielomianu  $H_1F_0G_0 - G_1F_0H_0$ .

Wiemy, że st $G_1 = stG_0 - 1$  i st $H_1 = stH_0 - 1$ . Wobec tego stopnie wielomianów  $H_1F_0G_0$  i  $G_1F_0H_0$  są równe st $(F_0G_0H_0) - 1$ , a stopień ich różnicy nie przekracza tej liczby.

Z powyższego wynika, że st $F \leqslant \text{st}(F_0G_0H_0) - 1 < \text{st}(F_0G_0H_0)$ . Jest to sprzeczne z założeniem twierdzenia, ponieważ na mocy (6) wielomian *F*0*G*0*H*<sup>0</sup> jest iloczynem wielomianów (2).

Uzyskana sprzeczność dowodzi, że wielomiany *F, G, H* są stałe.

#### **Uwagi i pytania.**

1. Twierdzenie *abc* dla wielomianów udowodnił (w inny sposób) W.W. Stothers w 1981 roku.

2. Gdzie w dowodzie wykorzystaliśmy przyjęte założenie, że nie wszystkie wielomiany *F, G, H* są stałe ?

3. O wielomianach niezerowych *f*1*, . . . , f<sup>r</sup>* niczego nie zakładaliśmy. Na przykład ani tego, że są nierozkładalne, ani że nie mają wspólnych czynników różnych od stałej, itp. Są to zupełnie dowolne niezerowe wielomiany, być może stałe. To samo dotyczy wielomianów  $g_1, \ldots, g_s$  i  $h_1, \ldots, h_t$ .

4. Pozostawiam dla Czytelnika jako łatwe zadanie wyprowadzenie wielkiego twierdzenia Fermata dla wielomianów z twierdzenia *abc.*

5. Z twierdzenia *abc* wynika też następujące twierdzenie:

*Jeżeli liczby naturalne k, m, n są większe od* 2*, a wielomiany f i g nie są stałe i nie mają wspólnego dzielnika różnego od stałej, to dla żadnego wielomianu h nie zachodzi równość*

$$
f^k + g^m = h^n
$$

*.*

Wyprowadzenie tego wniosku z twierdzenia *abc* również pozostawiam dla zainteresowanych Czytelników jako niezbyt trudne zadanie.

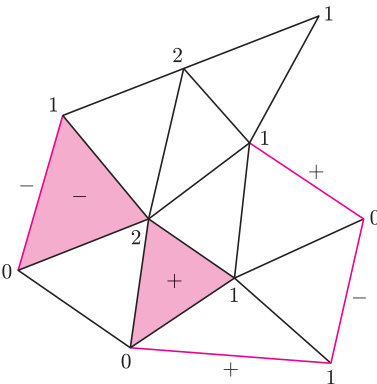

Rys. 1. Striangulowany wielokąt; kolorem wyróżniono trójkąty i odcinki odgrywające rolę w lemacie Spernera.

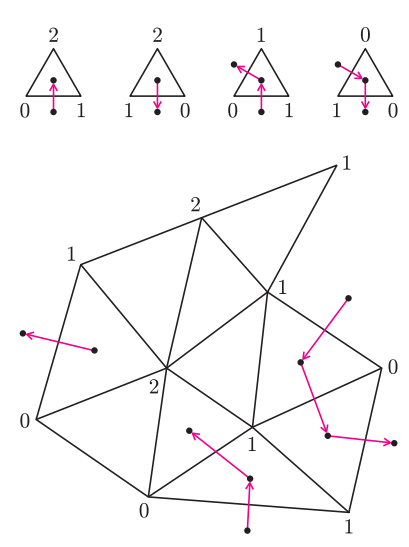

Rys. 2. Ilustracja dowodu lematu Spernera.

# **Kolorowanie wielomianów**

#### *Tomasz IDZIASZEK* \*

**Lemat Spernera.** Narysujmy na płaszczyźnie wielokąt i dokonajmy jego *triangulacji*, czyli podziału na trójkąty, które mogą stykać się z innymi trójkątami wspólną krawędzią lub wspólnym wierzchołkiem (jak na rysunku 1). Wierzchołki tych trójkątów "pokolorujemy", tzn. każdemu z nich przypiszemy  $jego, kolor" - liczbę ze zbioru {0, 1, 2}.$ 

Wyróżnijmy trójkąty, które mają wierzchołki wszystkich trzech kolorów. Jeśli poruszając się po obwodzie trójkąta przeciwnie do ruchu wskazówek zegara widzimy liczby w kolejności 0, 1, 2, to mamy do czynienia z trójkątem "dodatnio zorientowanym". Oznaczmy liczbę takich trójkątów przez  $T_{+}$ , natomiast liczbę trójkątów "ujemnie zorientowanych" przez *T−*.

Interesować nas też będą krawędzie na brzegu wielokąta. Jeżeli wierzchołki takiej krawędzi mają kolory *x* i *y* (przy czym kolor *x* ma wierzchołek, który napotykamy najpierw, gdy poruszamy się po obwodzie wielokąta przeciwnie do ruchu wskazówek zegara), to taką krawędź nazwiemy *xy*. Wyróżnimy krawędzie, które mają kolory 0 i 1. Krawędzie 01 nazwiemy "dodatnio zorientowanymi", natomiast krawędzie 10 będą "ujemnie zorientowane". Ich liczbę oznaczymy, odpowiednio, przez *K*<sup>+</sup> i *K−*.

Ciekawy lemat (znany jako *skierowana wersja lematu Spernera*) podaje zależność między tym, co musi się dziać wewnątrz takiego striangulowanego wielokąta, a tym, co się dzieje na jego brzegu – mianowicie

(\*) 
$$
T_{+} - T_{-} = K_{+} - K_{-}.
$$

Dowód lematu jest bardzo prosty. Przetnijmy każdą z krawędzi 01 i 10 prostopadłym wektorem (w kierunku takim, jak na rysunku 2) i utwórzmy z tych wektorów graf. Graf ten składa się ze skierowanych ścieżek. Każda ścieżka zaczyna się w ujemnie zorientowanym trójkącie lub na dodatnio zorientowanym odcinku, natomiast kończy się w dodatnio zorientowanym trójkącie lub na ujemnie zorientowanym odcinku. Liczba początków (*T<sup>−</sup>* + *K*+) musi być równa liczbie końców ścieżek (*T*<sup>+</sup> + *K−*), co dowodzi równości (*⋆*).

**Liczby zespolone.** O liczbach zespolonych (ich zbiór będziemy oznaczać przez  $\mathbb{C}$  ) możemy myśleć jak o wektorach (postaci  $[a, b]$ ) na płaszczyźnie. Na liczbach tych możemy wykonywać działania. Dodawanie wykonuje się dokładnie tak samo jak dodawanie wektorów. Aby zdefiniować mnożenie, potrzebne są nam dwa pojęcia. *Argumentem* liczby zespolonej *z* nazywamy kąt, który tworzy ona z wektorem [1*,* 0] i oznaczamy go przez arg *z*. (Argument jest dany z dokładnością do  $2\pi$ , tzn. jeżeli  $\phi$  jest argumentem *z*, to  $\phi \pm 2\pi$ też. W dalszym ciągu ta niejednoznaczność nie będzie nam przeszkadzała. Przyjmujemy także, że arg 0 = 0.) *Modułem* liczby zespolonej *z* nazywamy długość wektora reprezentującego *z* i oznaczamy go przez *|z|*. Łatwo zauważyć, że arg *z* i *|z|* jednoznacznie wyznaczają liczbę *z*.

Wynikiem mnożenia dwóch liczb *z*<sup>1</sup> i *z*<sup>2</sup> jest liczba zespolona *z* o argumencie  $\arg z_1 + \arg z_2$  i module  $|z_1| \cdot |z_2|$ .

Teraz, gdy umiemy już dodawać i mnożyć, możemy zdefiniować *wielomian* zmiennej zespolonej (analogicznie jak wielomian zmiennej rzeczywistej): wielomianem stopnia *n* zmiennej zespolonej *z* będziemy nazywać funkcję *w* : <sup>C</sup> *→* <sup>C</sup> daną wzorem

$$
w(z) = a_n z^n + a_{n-1} z^{n-1} + \ldots + a_1 z + a_0,
$$

gdzie  $a_0, \ldots, a_n$  są liczbami zespolonymi oraz  $a_n \neq 0$ .

*Zasadnicze twierdzenie algebry* głosi, że każdy wielomian dodatniego stopnia zmiennej zespolonej ma co najmniej jeden pierwiastek. Jest wiele dowodów tego ważnego twierdzenia, ale lemat Spernera pomoże nam je udowodnić w zaskakująco elementarny sposób.

*∗* Instytut Informatyki UW

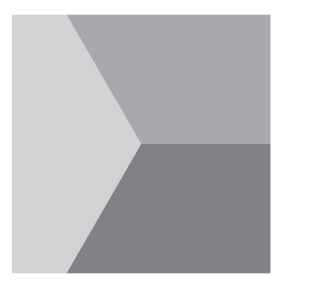

Rys. 3. Kolorowanie wielomianu *z*.

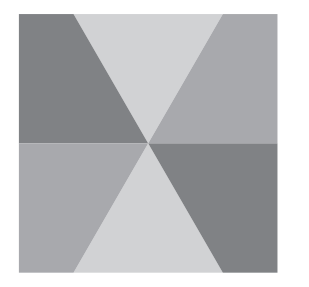

Rys. 4. Kolorowanie wielomianu *z* 2 .

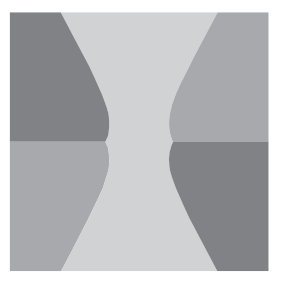

Rys. 5. Kolorowanie wielomianu *z* <sup>2</sup> *−* 1.

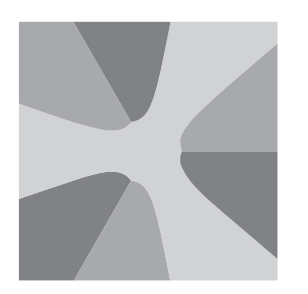

Rys. 6. Kolorowanie wielomianu *z* <sup>3</sup> *−* 1.

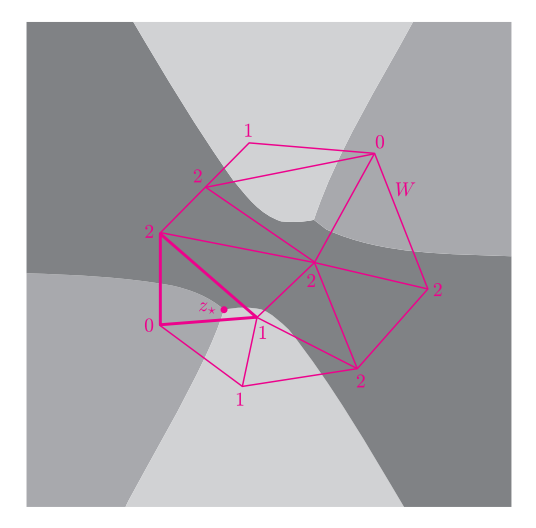

Rys. 7. Ilustracja dowodu zasadniczego twierdzenia algebry. Kolorowanie wielomianu *z* <sup>2</sup> *− i*. Poza wielokątem *W* wielomian wygląda jak *z* 2 *.*

**Kolorowanie.** Ustalmy wielomian *w*(*z*). Przez *kolorowanie wielomianu* nazwiemy kolorowanie płaszczyzny zespolonej <sup>C</sup> trzema kolorami 0, 1, 2 w zależności od argumentu liczby zespolonej *w*(*z*). Kolor *k*-ty otrzymają liczby ze zbioru

$$
\left\{ z \in \mathbb{C} : \frac{2\pi k}{3} \leqslant \arg w(z) < \frac{2\pi (k+1)}{3} \right\}.
$$

Tak pokolorowaną płaszczyznę (rys. 3) oznaczmy przez  $\mathbb{C}_{w(z)}$ .

Popatrzmy na kilka przykładów. Jeśli wielomian *w*(*z*) będzie stopnia 0, to cała płaszczyzna będzie jednokolorowa. Jeśli wielomian będzie postaci  $w(z) = z + [a, b]$ , to płaszczyzna będzie podzielona na trzy przystające kąty o wspólnym wierzchołku w punkcie (*−a, −b*). Będzie to wyglądało tak samo jak na rysunku 3, tylko punkt zbiegu kolorów będzie leżał gdzie indziej.

Aby pokolorować wielomian  $w(z) = z^2$ , sięgniemy do definicji mnożenia liczb zespolonych. Mamy  $\arg z^2 = 2 \arg z$ , zatem jeśli punkt *z* dostał kolor 0, to  $\frac{2\pi k}{6}$  ≤ arg *z* <  $\frac{2\pi(k+1)}{6}$  lub  $\frac{2\pi(k+3)}{6}$  ≤ arg *z* <  $\frac{2\pi(k+4)}{6}$ . Analogiczne rozumowanie w przypadku kolorów 1 i 2 prowadzi nas do wniosku, że  $\mathbb{C}_{z^2}$  jest podzielona na sześć przystających kątów o wierzchołkach w punkcie (0*,* 0) (patrz rysunek 4).

Nietrudno się przekonać o tym, że kolorując *w*(*z*) = *z <sup>n</sup>*, będziemy musieli namalować 3*n* przystających kątów. Będą one miały kolejno kolory 0, 1, 2, 0, 1, 2 itd.

Do tej pory szło nam łatwo, ale już w przypadku wielomianu *z* <sup>2</sup> *−* 1 napotykamy kłopoty. Z pomocą komputera możemy wygenerować kolorowanie tego i innych wielomianów (rysunki 5 i 6, a także okładka). Obserwując obrazki, możemy dojść do dwóch wniosków:

1. Łatwo na rysunku znaleźć zera wielomianu. Są to dokładnie te punkty, w których zbiegają się wszystkie trzy kolory.

2. Niech *w*(*z*) będzie wielomianem stopnia *n*. Im dalej od punktu (0*,* 0), tym bardziej kolorowanie *w*(*z*) przypomina kolorowanie *z n*.

Pierwszy z wniosków wynika z ciągłości *w*(*z*). Dla dowodu drugiego zauważmy, że przy *|z| → ∞* mamy *w*(*z*) *<sup>z</sup><sup>n</sup> → an*, zatem poza dostatecznie dużym kołem *B* o środku w punkcie  $(0,0)$   $\mathbb{C}_{w(z)}$  będzie wyglądało prawie jak  $\mathbb{C}_{z^n}$ .

Wiemy zatem, co się dzieje poza dużym kołem *B*, tym bardziej wiemy też, co się dzieje poza dowolnym wielokątem wypukłym *W* zawierającym to koło. Nie wiemy jednak, co się dzieje w jego wnętrzu, ale spróbujemy to odgadnąć, badając jego brzeg. Do tego przyda nam się lemat Spernera. Dokonajmy triangulacji wielokąta *W* i pokolorujmy jego wierzchołki. Kolorowanie będzie wyznaczone przez $\mathbb{C}_{w(z)}$ (patrz rysunek 7). Jeśli trójkąty są dostatecznie małe,

to na brzegu pojawią się tylko krawędzie 00, 01, 11, 12, 22 i 20. Krawędzi 01 jest dokładnie *n* (znowu przy założeniu dostatecznie drobnej triangulacji), zatem  $K_{+} = n$ .

Analogicznie, brak krawędzi 10 powoduje, że *K<sup>−</sup>* = 0 i prawa strona równania (\*) jest równa *n*. Wynika z tego, że  $T_+ \geq n$ , zatem w wielokącie *W* istnieje trójkąt trójkolorowy.

Zdefiniujmy teraz taki ciąg triangulacji  $\mathcal{T}_1, \mathcal{T}_2, \ldots$ , że średnica największego trójkąta w *T<sup>k</sup>* dąży do 0 przy *k → ∞*. W triangulacji *T<sup>k</sup>* znajdziemy trójkolorowy trójkąt o wierzchołkach  $z_k^0$ ,  $z_k^1$  i  $z_k^2$  (punkt  $z_k^i$  ma kolor *i*). Ponieważ ciąg punktów *z* 0 *k* jest ograniczony przez wielokąt *W*, więc na podstawie twierdzenia Bolzano-Weierstrassa można z niego wybrać podciąg zbieżny  $z_{k_l}^0 \rightarrow z_{\star}$ . Z tego, co powiedzieliśmy o średnicach, wynika, że podciągi  $z_{k_l}^1$  i  $z_{k_l}^2$ również są zbieżne do tej samej granicy *z⋆*.

Widać zatem, że w punkcie *z<sup>⋆</sup>* zbiegają się wszystkie trzy kolory, zatem  $w(z_*) = 0$ , co kończy dowód zasadniczego twierdzenia algebry.

### **Elektryzujemy ciała** *Stanisław BEDNAREK*

# 10MO4

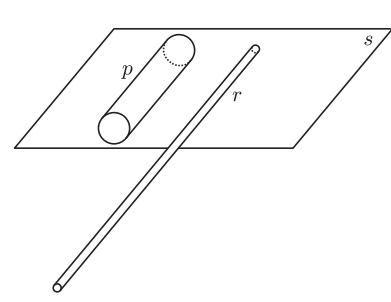

Rys. 1. Ruch naelektryzowanej puszki; *p* – puszka po napoju, *r* – plastikowa rura, *s* – powierzchnia stołu.

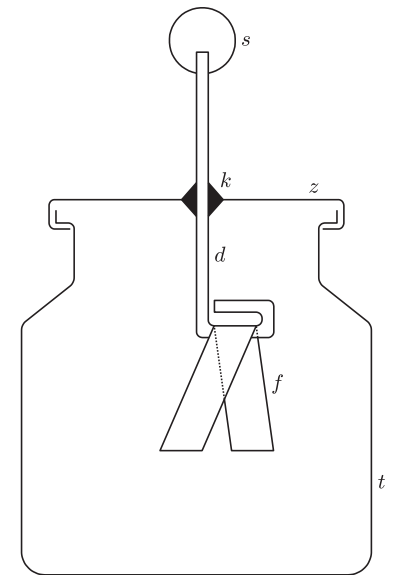

Rys. 2. Budowa elektroskopu; *d* – drut miedziany, *f* – pasek folii aluminiowej, *t* – słoik typu twist-off, *z* – zakrętka słoika, *k* – klej epoksydowy, *s* – kulka z folii aluminiowej.

Zapewne wielu z nas pamięta wykonywane w szkole doświadczenia, polegające na elektryzowaniu ciał. W doświadczeniach tych pocieraliśmy o tkaninę jakiś przedmiot wykonany z plastiku, np. długopis, grzebień czy linijkę. Po potarciu przyciągał on skrawki papieru, włosy i inne drobne ciała wykonane z tworzyw sztucznych. Pierwszy raz podobne doświadczenie wykonał grecki uczony Tales z Miletu w VI wieku przed naszą erą. Pocierał on kawałki bursztynu o tkaninę i zauważył jego przyciągające działanie. Bursztyn po grecku to *elektron* i stąd pochodzi nazwa *elektryczność*.

Nasze dzisiejsze doświadczenia będą polegały na bardziej interesujących przypadkach elektryzowania ciał. Do ich przeprowadzenia potrzebne będą: metalowa puszka po napoju, plastikowa rura o średnicy 3–4 cm i długości ok. 0,5 m, nitka, gumowy balonik, taśma klejąca, plastikowa linijka, słoik z zakrętką, kawałek drutu miedzianego o długości ok. 20 cm i średnicy 1-2 mm, kawałek folii aluminiowej, szybkowiążący klej epoksydowy, np. Poxipol, nożyczki.

Do wykonania pierwszego doświadczenia użyjemy puszki po napoju i plastikowej rury. Puszkę kładziemy na równej powierzchni stołu. Plastikową rurę trzymamy ręką za jeden koniec. Drugi koniec rury pocieramy o jakąś tkaninę, np. o rękaw swetra lub marynarki. Potarty koniec rury zbliżamy do puszki, ustawiając go do niej równolegle (rys. 1). Co zauważamy? Odsuwamy rurę od puszki. Jak zachowuje się puszka? Ustawiamy rurę z drugiej strony puszki. Okazuje się, że rura przyciąga puszkę, która zaczyna toczyć się za rurą podczas jej oddalania. Po ustawieniu rury z drugiej strony puszki również obserwujemy przyciąganie.

Zaobserwowane efekty wyjaśniamy następująco. Podczas pocierania rury pewna liczba elektronów przechodzi z tkaniny na rurę. W wyniku tego rura uzyskuje nadmiar elektronów i staje się naelektryzowana ujemnie. Ładunek rury wytwarza wokół niej pole elektryczne. Pole to działa na swobodne elektrony znajdujące się w metalu, z którego zrobiona jest puszka. Elektrony zostają odepchnięte do części puszki znajdującej się dalej od rury. Część puszki będąca bliżej rury elektryzuje się dodatnio i jest przyciągana przez ujemne ładunki rury. Skutkiem tego puszka toczy się za rurą. Elektryzowanie się puszki w polu elektrycznym rury nazywamy indukcją elektrostatyczną.

Drugie doświadczenie będzie polegało na naelektryzowaniu balonika. W tym celu balonik nadmuchujemy i zawiązujemy nitką, pozostawiając jej wolny koniec o długości ok. 10 cm. Nadmuchanym balonikiem pocieramy o jakąś tkaninę, np. o własne ubranie. Trzymamy balonik za nitkę i zbliżamy go do pionowej powierzchni mebla lub ściany. Obserwujemy zachowanie się balonika. Próbujemy puścić nitkę. Co dzieje się z balonikiem? Podobnie jak rura, balonik został naelektryzowany w wyniku pocierania o tkaninę. Pole elektryczne balonika indukuje ładunki przeciwnego znaku w przedmiotach, do których zbliżamy balonik. Skutkiem tego balonik jest przyciągany do pionowych powierzchni. Przyciąganie to może być tak silne, że balonik zawiśnie bez trzymania za nitkę. Do wykrywania naelektryzowanych ciał służy przyrząd zwany elektroskopem. Zbudujemy teraz prosty elektroskop. W tym celu ostrym końcem nożyczek wykonujemy niewielki otwór w środku zakrętki słoika (rys. 2). Przez ten otwór przekładamy kawałek drutu miedzianego z usuniętą izolacją. (Izolację emaliową usuwamy drobnoziarnistym papierem ściernym, a izolację plastikową zestrugujemy nożem.) Drut mocujemy do zakrętki za pomocą szybkowiążącego kleju epoksydowego. Dolny koniec drutu dwukrotnie zaginamy pod kątem prostym. Z cienkiej folii aluminiowej odcinamy pasek o szerokości 1 cm

i długości 6–8 cm. Pasek składamy na pół i zawieszamy na dolnym końcu drutu, a następnie koniec drutu zaginamy, tak żeby przytrzymywał pasek. Zamykamy słoik zakrętką. Z pozostałej folii aluminiowej formujemy kulkę i wciskamy ją na górny koniec drutu.

Dotknijmy teraz kulki końcem linijki potartej o dowolną tkaninę. Co zaobserwujemy? Jak zachowają się paski folii potocznie nazywane listkami elektroskopu? Dlaczego tak się dzieje? Widzimy, że paski uległy rozchyleniu. Jest tak dlatego, że ładunki elektryczne spływają z kulki elektroskopu na paski i elektryzują je ładunkami tego samego znaku, czyli ładunkami jednoimiennymi. Ładunki te odpychają się wzajemnie, co powoduje rozchylenie listków elektroskopu.

Okazuje się, że dla spowodowania rozchylenia listków nie musimy dotykać kulki elektroskopu – wystarczy zbliżenie naelektryzowanego ciała. Żeby to sprawdzić, dotykamy palcem kulki elektroskopu, powodując przez to jego uziemienie, czyli odprowadzenie do ziemi ładunków elektrycznych. Następnie zbliżamy naelektryzowaną linijkę do kulki elektroskopu. Listki powinny się rozchylić. Po oddaleniu linijki listki powinny opaść. Ten sposób elektryzowania nazywamy elektryzowaniem nietrwałym przez indukcję.

Spróbujemy teraz naelektryzować elektroskop przez indukcję w sposób trwały. Na początek uziemiamy elektroskop, dotykając jego kulki – listki powinny opaść. Następnie elektryzujemy linijkę przez pocieranie i zbliżamy ją do kulki elektroskopu, nie dotykając jej – listki powinny się rozchylić. Trzymając linijkę w pobliżu kulki ponownie uziemiamy elektroskop, co powoduje, że listki opadają. Teraz najpierw rozłączamy uziemienie, zabierając palec z kulki elektroskopu, a następnie odsuwamy linijkę. Okazuje się, że listki elektroskopu rozchylają się i pozostają w tym stanie przez wiele minut. Czytelnikom pozostawiamy szczegółowe wyjaśnienie tego sposobu elektryzowania. Dla ułatwienia odpowiedzmy na pytanie, jaką rolę spełnia ponowne uziemienie elektroskopu?

Żeby naelektryzować ciało, niekoniecznie musimy je pocierać. Wystarczy szybkie rozdzielenie ciał. Dla sprawdzenia tego sposobu wykonajmy następujące doświadczenie. Kawałek taśmy klejącej o długości ok. 15 cm przyklejamy do linijki, pozostawiając górny kawałek nieprzyklejony (rys. 3). Palcami jednej ręki trzymamy linijkę za górny koniec, a palcami drugiej ręki chwytamy nieprzyklejony kawałek taśmy. Energicznym ruchem pociągamy za taśmę odrywając ją od linijki. Linijkę i taśmę przykładamy kolejno do kulki elektroskopu, sprawdzając ich naelektryzowanie.

Elektryzowane ciało niekoniecznie musi być w stałym stanie skupienia. Może ono być cieczą. Łatwo się o tym przekonać, wykonując na zakończenie jeszcze jedno doświadczenie. Odkręcamy trochę kran z wodą, tak żeby woda płynęła cienkim, nieprzerwanym strumieniem (rys. 4). Strumień powinien być tak cienki, jak to tylko możliwe – minimalne przykręcenie kranu powinno powodować jego przerwanie i powstanie kropli. Grzebień lub linijkę elektryzujemy przez potarcie ich tkaniną i zbliżamy do strumienia wody. Co dzieje się ze strumieniem? Widzimy, iż strumień wyraźnie odchyla się w kierunku naelektryzowanego przedmiotu.

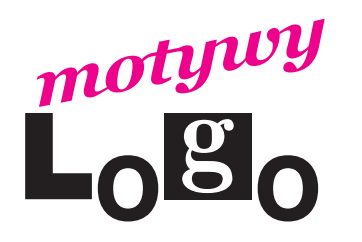

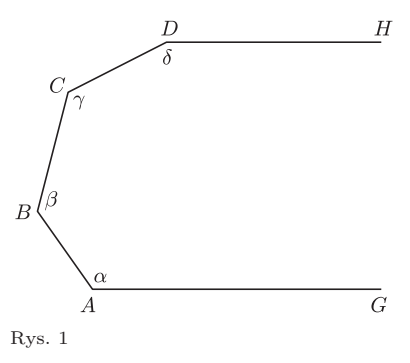

## **O odwracaniu żółwia ogonem**

#### *Andrzej WALAT*

"Nie odwracaj kota ogonem" mówimy do kogoś, kto przekłamuje rzeczywistość, burząc lub odwracając naturalny porządek rzeczy. Takie postępowanie często uważamy za niewłaściwe w życiu i nauce. Ale i w życiu, i w nauce bywa ono bardzo owocne. W tym artykule będę odwracał żółwia ogonem. Porównam różne rozwiązania dwóch zadań geometrycznych z konkursów matematycznych dla gimnazjalistów *Wstęga M¨obiusa* organizowanych przez Żoliborski Oddział Stowarzyszenia Nauczycieli Matematyki: rozwiązania tradycyjne i *rozwiązania żółwiowe*.

**Zadanie 1.** Rysunek 1 przedstawia łamaną, której dwa boki *AG* oraz *DH* są równoległe. Oblicz sumę kątów *α*, *β*, *γ* oraz *δ*.

*Rozwiązanie tradycyjne.* Rysujemy odcinek prostopadły do boków *AG* oraz *DH* (jak na rysunku 2). Otrzymujemy sześciokąt, który ma kąty wewnętrzne *α*, *β*, *γ*, *δ* oraz dwa kąty proste. Ze wzoru na sumę kątów wewnętrznych *n*-kąta wypukłego:  $\alpha + \beta + \gamma + \delta + 180^\circ = (6-2) \cdot 180^\circ$ , a wobec tego:  $\alpha + \beta + \gamma + \delta = 3 \cdot 180^{\circ} = 540^{\circ}.$ 

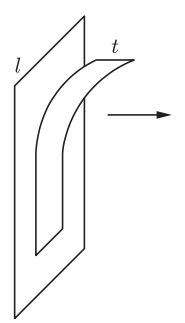

Rys. 3. Elektryzowanie ciał przez szybkie rozdzielenie; *l* – linijka, *t* – taśma klejąca.

Rys. 4. Elektryzowanie strumienia

wody; *k* – kran, *w* – strumień wody,  $g$  – naelektryzowany grzebień lub linijka.

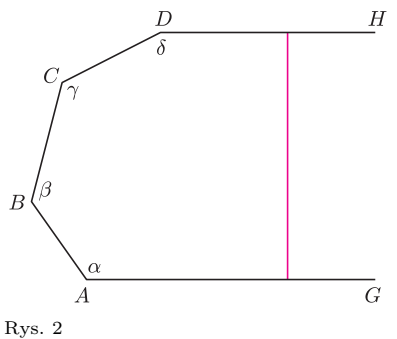

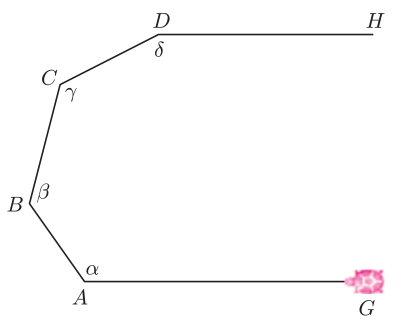

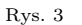

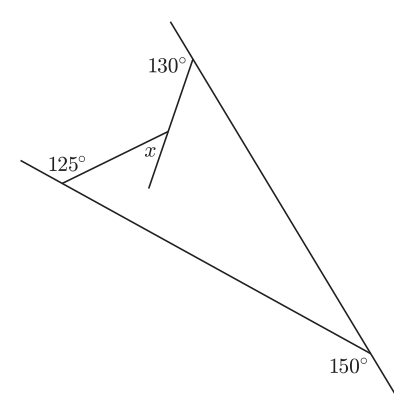

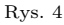

*Rozwiązanie żółwiowe.* Żółw, który zaczyna wędrówkę w punkcie *G*, żeby dojść do drugiego końca łamanej *H,* musi po drodze wykonać cztery obroty w prawo, kolejno o kąt:  $180^\circ - \alpha$ ,  $180^\circ - \beta$ ,  $180^\circ - \gamma$  oraz  $180^\circ - \delta$ . W sumie obróci się o 180*◦* , ponieważ pierwszy i ostatni odcinek łamanej będzie pokonywał, idąc w przeciwnych kierunkach. Wobec tego:

$$
(180^{\circ} - \alpha) + (180^{\circ} - \beta) + (180^{\circ} - \gamma) + (180^{\circ} - \delta) = 180^{\circ}
$$

i po przekształceniu tej równości otrzymujemy ten sam co poprzednio wynik:  $\alpha + \beta + \gamma + \delta = 540^\circ.$ 

**Zadanie 2.** Jaką miarę ma kąt *x* na rysunku 4?

*Rozwiązanie tradycyjne* ilustruje rysunek 5.

*Rozwiązanie żółwiowe* wymaga trochę mniej rachunków. Brzeg wielokąta na rysunku 4 jest śladem wędrówki żółwia wykonującego następującą sekwencję poleceń:

naprzód :a prawo 125 naprzód :b lewo :x naprzód :c prawo 130 naprzód :d prawo 150

gdzie wartościami parametrów a, b, c oraz d są długości odpowiednich boków czworokąta, zaś wartością parametru x – szukana miara kąta. Żółw obchodząc czworokąt, wykonuje w sumie jeden pełny obrót o 360 stopni, tzn. 125*◦ − x* +  $+ 130^\circ + 150^\circ = 360^\circ$ . Stąd  $x = 45$ .

**Komentarz.** W żółwiowym rozwiązaniu zadania 2 korzystamy z twierdzenia

*Całkowity obrót żółwia poruszającego się wzdłuż zwykłej (tzn. bez przecięć) krzywej zamkniętej wynosi* 360*◦ .*

Jest ono intuicyjnie tak bardzo oczywiste, że naturalnie nie czujemy potrzeby, by je dowodzić. Przyjmujemy je za pewnik. Ale czy to jest uprawnione? Żółw obchodząc okrąg, niewątpliwie wykonuje pełny obrót o 360*◦* (powtórz 360 [naprzód 1 prawo 1] – ale czy to jest procedura rysowania okręgu?). A biegacz, który pokonuje jedno okrążenie bieżni składającej się z dwóch półokręgów i dwóch odcinków prostoliniowych? A nasz kierowca Formuły 1 Robert Kubica, kiedy pokonuje jedno okrążenie krzywoliniowego zamkniętego toru Monza? Czytelnikom, którzy czują potrzebę głębszej analizy i uzasadnienia naszego pewnika, polecam rozdział pt. *Topologia krzywych żółwiowych* w książce Harolda Abelsona i Andrea Di Sessy *Geometria żółwia*. Tymczasem zajmiemy się jeszcze jedną jego konsekwencją. Żółw, który wędruje po brzegu dowolnego *n*-kąta wypukłego i wraca do punktu i kierunku wyjściowego, wykonuje w sumie pełny obrót o 360*◦* , będący sumą *n* obrotów o kąty:  $180^\circ - \alpha_1, 180^\circ - \alpha_2, \ldots, 180^\circ - \alpha_n$ , gdzie  $\alpha_1, \alpha_2, \ldots, \alpha_n$  to odpowiednie kąty wewnętrzne wielokąta.

Wobec tego:  $(180^\circ - \alpha_1) + (180^\circ - \alpha_2) + \ldots + (180^\circ - \alpha_n) = 360^\circ$ .

 $50^{\circ}$  (kąt przyległy) 130  $100^{\circ} - 55^{\circ} = 45^{\circ}$  (kąt zewnętrzny) 125  $180^{\circ} - (50^{\circ} + 30^{\circ}) = 100^{\circ}$  $30^\circ$  (kąt przyległy)  $55^{\circ}$  (kąt przyległy) 150 Rys. 5

Po przekształceniu tej równości otrzymujemy znany wzór na sumę kątów wewnętrznych dowolnego wielokąta wypukłego:

$$
\alpha_1 + \alpha_2 + \ldots + \alpha_n = (n-2) \cdot 180^\circ
$$

*.*

(A jak to jest z wielokątami, które nie są wypukłe?)

W tradycyjnych szkolnych podręcznikach geometrii zwykle najpierw, korzystając z właściwości kątów naprzemianległych i odpowiednich, dowodzi się faktu A, że suma kątów wewnętrznych dowolnego trójkąta jest równa 180*◦* . Następnie, korzystając z A, dowodzi się B – twierdzenia o sumie kątów wewnętrznych dowolnego wielokąta. W naszej geometrii A jest konsekwencją B, bo trójkąt jest szczególnym przypadkiem wielokąta. W ten sposób odwróciliśmy kota (NIE, NIE – żółwia) ogonem.

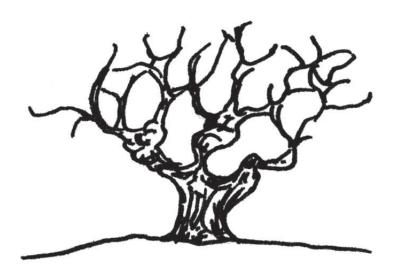

#### **Informatyczny kącik olimpijski (13) – drzewo potęgowe**

Zgodnie z obietnicą z zeszłego miesiąca w tym odcinku zajmiemy się znanym problemem i jego "alternatywnym" rozwiązaniem. Naszym zadaniem jest znalezienie w danym ciągu liczb naturalnych *A*1*, . . . , A<sup>n</sup>* najdłuższego podciągu rosnącego, czyli podciągu postaci  $A_{k_1}, \ldots, A_{k_m}$  gdzie  $k_1 < \ldots < k_m$  oraz  $A_{k_1} < \ldots < A_{k_m}$ .

Pokażemy, jak metodą programowania dynamicznego znaleźć długość takiego podciągu. W tym celu przeglądamy kolejne wyrazy ciągu *A*. Jeśli przez *x* oznaczymy bieżący wyraz, to żeby zaktualizować nasz stan wiedzy o rosnących podciągach w dotychczasowym prefiksie, chcielibyśmy zapytać "jaki jest najdłuższy podciąg rosnący kończący się w *x*?". Innymi słowy "jaki był do tej pory najdłuższy podciąg rosnący, kończący się wartością mniejszą od *x*?".

Do odpowiedzi na takie pytania przydałaby się nam struktura danych, która radzi sobie z następującymi zapytaniami dotyczącymi pewnej tablicy *V* [1 *. . . N*]:

- Podstaw  $V[i] := l$
- $\bullet$  Podaj maksimum z wartości  $V[1], V[2], \ldots, V[i].$

W naszym problemie *V* [*i*] będzie długością najdłuższego dotychczas podciągu rosnącego kończącego się liczbą *i*. Tablica *V* musi mieć tyle pól, ile wynosi największy wyraz ciągu. Alternatywnie, można zacząć od przeindeksowania ciągu tak, aby jego wyrazy były liczbami od 1 do *n* – zajmie to czas potrzebny na sortowanie, czyli *O*(*n* log *n*).

Struktura, którą zaraz opiszemy, nazywana jest *drzewem potęgowym*. Wykorzystuje się w niej tablicę *W*[1 *. . . N*]. Dodatkowo oznaczmy przez *f*(*k*) największą potęgę dwójki dzielącą *k*. W pomocniczej tablicy *W* będziemy przechowywać wartości:

$$
W[i] = \max_{i-f(i) < j \leq i} V[j].
$$

Na przykład dla nieparzystych *i* mamy  $W[i] = V[i]$ , dla *i* parzystych, ale niepodzielnych przez 4 –  $W[i] = \max(V[i-1], V[i]),$  itd. (patrz rysunek)

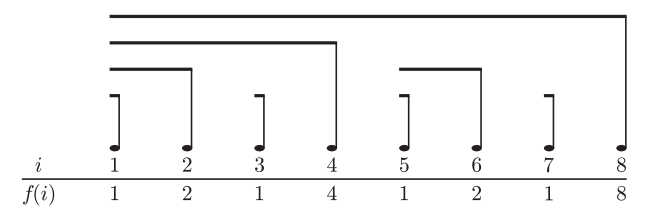

Drzewo potęgowe dla $n=8$ : u góry przedziały w  $V,$ za które "odpowiadają" poszczególne pola tablicy W. Obliczając maksimum z  $V[1], \ldots, V[6]$ , odczytujemy pola o indeksach 6 i 6 −  $f(6) = 4$ . Zmieniając *V* [3], będziemy musieli uaktualnić pola o indeksach 3,  $3 + f(3) = 4$  i  $4 + f(4) = 8$ .

Obliczenie max $(V[1], V[2], \ldots, V[i])$  wygląda tak:

*wynik* := *−∞* **Dopóki** *i >* 0:  $wynik := \max(wynik, W[i])$  $i := i - f(i)$ 

Poprawności tej procedury raczej nie trzeba dowodzić. A co z jej czasem wykonania? Zauważmy, że *f*(*i − f*(*i*)) *> f*(*i*) dla dowolnego dodatniego *i*.

Faktycznie, gdy rozpiszemy *i* binarnie, widzimy, że operacja *i* := *i − f*(*i*) wybiera najmniej znaczący bit ustawiony na 1 i zamienia go w 0. Tym samym pętla obraca się *O*(log *i*) razy (co szacuje się przez *O*(log *N*)).

A jak wygląda aktualizacja tej struktury? Załóżmy, że zmieniamy wartość *V* [*i*]. Przez *j*1*, j*2*, . . .* oznaczmy wszystkie indeksy spełniające  $j - f(j) < i \leq j$  (są to wszystkie pola w *W*, które musimy zaktualizować). Wyznaczymy je kolejno. Załóżmy, że  $f(j_1) < f(j_2)$ (wszystkie *f*(*jk*) są parami różne, dlaczego?). Kolejne spostrzeżenie – w przedziale od  $j - f(j) + 1$  do  $j$  nigdy nie ma takiego  $j'$ , że  $f(j') > f(j)$ . Z tego z kolei wynika, że również  $j_1 < j_2 < \ldots$  Jeśli więc oznaczymy przez  $g(x)$ najmniejsze takie *y*, że *y − f*(*y*) *< x < y*, to okazuje się,  $\dot{z}e(j_1, j_2, \ldots) = (j_1, g(j_1), g(g(j_1)), \ldots)$  Co więcej,  $i \leq j_1$ , oraz na pewno *i* należy do zbioru pól, które musimy zaktualizować. W takim razie *j*<sup>1</sup> musi być równe *i*.

Pozostaje nam jeszcze wyznaczyć *g*(*x*). Ustaliliśmy już, że na pewno *f*(*g*(*x*)) *> f*(*x*). Najmniejszym kandydatem na  $g(x)$  jest więc  $x + f(x)$ . Ale skoro  $f(x + f(x)) > f(x)$ , to  $x + f(x) - f(x + f(x)) < x < x + f(x) -$ a więc  $g(x) = x + f(x)$ .

Ostatecznie aktualizacja wygląda bardzo prosto i także zajmuje czas *O*(log *N*):

**Dopóki** 
$$
i \leq N
$$
:  
\n $W[i] := \max(W[i], l)$   
\n $i := i + f(i)$ 

Uwaga przydatna podczas implementacji tego algorytmu:  $f(i) = \frac{i \oplus (i-1)+1}{2}$  (gdzie  $\oplus$  to bitowy "xor").

Warto w tym momencie dodać, że drzewo potęgowe można stosować na wiele innych sposobów – tablica *W* może przechowywać inne funkcje od elementów  $V[1], \ldots, V[i - f(i) + 1]$ , na przykład sumę

$$
\sum_{i-f(i)
$$

Mając taką strukturę, umiemy aktualizować *V* oraz szybko odpowiadać na pytania o sumy liczb z komórek od *a* do *b* w *V* . Co więcej, takie rozwiązanie można uogólnić na więcej wymiarów.

*Filip WOLSKI*

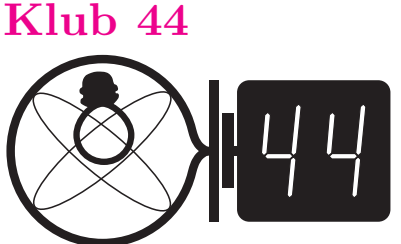

Termin nadsyłania rozwiązań: 31 XII 2008

Czołówka ligi zadaniowej **Klub 44 F** po uwzględnieniu ocen rozwiązań zadań **452** ( $WT = 3,63$ ) **i 453** ( $WT = 1,23$ ) z numeru 2/2008

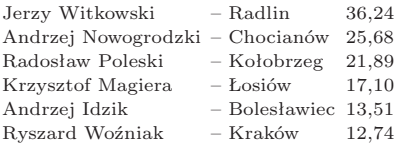

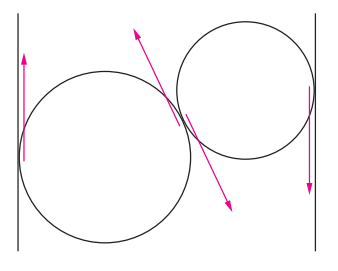

#### **Liga zadaniowa Wydziału Matematyki, Informatyki i Mechaniki, Wydziału Fizyki Uniwersytetu Warszawskiego i Redakcji** *Delty*

#### Skrót regulaminu

Każdy może nadsyłać rozwiązania zadań z numeru *n* w terminie do końca miesiąca *n* + 2. Szkice rozwiązań zamieszczamy w numerze *n* + 4. Można nadsyłać rozwiązania czterech, trzech, dwóch lub jednego zadania (każde na oddzielnej kartce), można to robić co miesiąc lub z dowolnymi przerwami. Rozwiązania zadań z matematyki i z fizyki należy przesyłać w oddzielnych kopertach, umieszczając na kopercie dopisek: **Klub 44 M** lub **Klub 44 F**. Oceniamy zadania w skali od 0 do 1 z dokładnością do 0*,*1. Ocenę mnożymy przez współczynnik trudności danego zadania: *W T* = 4 *−* 3*S/N*, gdzie *S* oznacza sumę ocen za rozwiązania tego zadania, a *N* – liczbę osób, które nadesłały rozwiązanie choćby jednego zadania z danego numeru w danej konkurencji (**M** lub **F**) – i tyle punktów otrzymuje nadsyłający. Po zgromadzeniu **44** punktów, w dowolnym czasie i w którejkolwiek z dwóch konkurencji (**M** lub **F**), zostaje on członkiem **Klubu 44**, a nadwyżka punktów jest zaliczana do ponownego udziału. Trzykrotne członkostwo – to tytuł **Weterana.** Szczegółowy regulamin został wydrukowany w numerze 2/2002 oraz znajduje się na stronie http://www.mimuw.edu.pl/delta/regulamin.html.

#### Zadania z fizyki nr 464, 465

#### *Redaguje Jerzy B. BROJAN*

**464***.* Cienki pierścień o promieniu *r* jest naładowany równomiernie rozłożonym ładunkiem elektrycznym. W którym miejscu dipol elektryczny (układ dwóch bardzo dużych ładunków położonych w ustalonej, bardzo małej odległości) może pozostawać w równowadze w polu tego pierścienia?

**465***.* W długim przewodniku prostoliniowym, znajdującym się w próżni, płynie prąd o natężeniu *I.* W polu magnetycznym tego przewodnika porusza się elektron, przy czym w chwili początkowej jego odległość od przewodnika wynosiła *r*1*,* jego prędkość miała wartość *v*, a kierunek prędkości był równoległy do przewodnika, ze zwrotem zgodnym ze zwrotem prądu. Jaką (maksymalnie) odległość *r*<sup>2</sup> od przewodnika osiągnie elektron?

#### **Rozwiązania zadań z fizyki z numeru 6/2008** Przypominamy treść zadań:

**460***.* W jednym naczyniu mamy 150 g wody o temperaturze 100*◦*C, a w drugim naczyniu – 50 g wody o temperaturze 20*◦*C, równej temperaturze otoczenia. Jeśli pozostawimy całą gorącą wodę w pierwszym naczyniu, to po minucie jej temperatura spadnie do 95*◦*C. Chcemy po 5 minutach czekania uzyskać 200 g wymieszanej wody o najniższej możliwej temperaturze. Jak należy postępować – pozostawić całą gorącą wodę w pierwszym naczyniu i wymieszać na końcu, czy część gorącej wody przelać od razu do drugiego naczynia? Jeśli to drugie, to ile wody trzeba przelać na początku? Tempo

**460.** Pomińmy dla uproszczenia wszystkie jednostki, oznaczmy przez *T*<sup>2</sup> nadwyżkę temperatury w drugim naczyniu nad otoczeniem, a przez *m* – masę przelanej na początku gorącej wody. Po przelaniu mamy więc (50 + *m*) wody o nadwyżce temperatury  $T_{pocz} = \frac{m \cdot 80}{m+50}$ . Zgodnie z podanym założeniem odpływ ciepła w ciągu czasu d*t* wynosi *αT*2d*t*, a z drugiej strony należy go przyrównać do wyrażenia *−*(50 + *m*)*cdT*2, gdzie *α* – stała, a *c* – ciepło właściwe. Rozwiązaniem tego równania różniczkowego jest

$$
T_2 = T_{pocz} \exp\left(-\frac{\alpha t}{(50+m)c}\right)
$$

i analogicznie dla pozostałej części gorącej wody

$$
T_1 = 80 \exp\left(-\frac{\alpha t}{(150 - m)c}\right).
$$

Dla samej gorącej wody po 1 minucie nadwyżka wynosiłaby  $T_3 = 80 \exp(-\alpha/150c)$ , a ponieważ jest ona dana  $(T_3 = 75\degree)$ , więc można ją wprowadzić do powyższych wzorów zamiast nieznanej wielkości *α*. Po 5 minutach nadwyżki temperatury naczyń będą równe

$$
T_2 = T_{pocz} \left(\frac{T_3}{80}\right)^{\frac{150}{50-m}\cdot 5}, \quad T_1 = 80 \left(\frac{T_3}{80}\right)^{\frac{150}{150-m}\cdot 5}.
$$

Końcowa temperatura całości wynosi

$$
20^{\circ} + (T_2(50+m) + T_1(150-m))/200.
$$

odpływu ciepła od naczynia do otoczenia jest proporcjonalne do różnicy temperatur i nie zależy od ilości wody w naczyniu. Pominąć pojemność cieplną samych naczyń.

**461***.* W kubku, którego wewnętrzna powierzchnia jest walcem, znajdują się dwie kule. Suma średnic kul jest większa od wewnętrznej średnicy kubka. Czy możliwe jest, że kule nie wypadną z kubka odwróconego do góry dnem?

Obliczenia numeryczne wykazują, że najniższą wartość tej końcowej temperatury, równą 56,1*◦*C, otrzymamy po przelaniu na początku gorącej wody w ilości *m* = 80 g. Warte odnotowania są następujące fakty, które można uzasadnić nie tylko jako wynik analizy numerycznej:

a) przy zwiększeniu czasu stygnięcia (a pozostałych danych niezmienionych) optymalna ilość przelanej na początku gorącej wody się zmniejsza,

b) gdy stosunek początkowej ilości gorącej wody do ilości zimnej się zmniejsza, optymalna ilość przelanej wody także się zmniejsza, aż przy pewnej wartości tego stosunku okazuje się, że lepiej jest jej nie przelewać wcale.

**461.** Nie jest to możliwe. Aby się o tym przekonać, wystarczy rozważyć siły styczne (tarcia), działające na kule (rysunek). Równowaga każdej z kul ze względu na obroty wymaga, aby dwie działające na nią siły styczne miały jednakowe wartości (z przeciwnym momentem względem środka), natomiast z III zasady dynamiki wynika jednakowa wartość tych sił dla obu kul. Jak widać z rysunku, zwroty sił tarcia działających ze strony ścian byłyby przeciwne, co oznacza brak wypadkowej siły pionowej mogącej równoważyć ciężar kul.

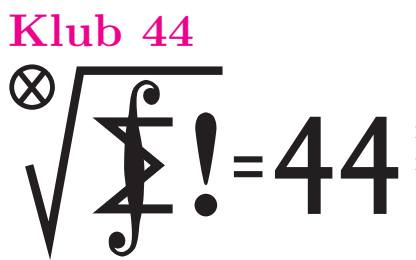

Czołówka ligi zadaniowej **Klub 44 M** po uwzględnieniu ocen rozwiązań zadań **555** ( $WT = 1,72$ ) **i 556** ( $WT = 1,95$ ) z numeru 2/2008 Jerzy Cisło – Wrocław 47,39 Tomasz Tkocz – Rybnik 45,40 Jerzy Olszewski – Suwałki 41,06 Jerzy Witkowski – Radlin 40,56 Marek Prauza – Poraj 39,95 Sześć pełnych okrążeń – to podwójna norma Weterana. Jerzy Cisło jest siódmym uczestnikiem Ligi, który taką

31 XII 2008

Termin nadsyłania rozwiązań:

dubeltową normę wypełnił.

członkiem Klubu 44 (M).

Zaś Tomasz Tkocz jest nowym (110.)

#### **Zadania z matematyki nr 567, 568**

*Redaguje Marcin E. KUCZMA*

**567***.* Dla każdej liczby całkowitej  $n \geq 2$  wyznaczyć wszystkie pary  $(a, b)$  liczb rzeczywistych, dla których istnieje funkcja ciągła *f*: **R** *→* **R**, spełniająca równanie

$$
\underbrace{f(f(\ldots f(x)\ldots))}_{n} = ax + b \quad \text{dla} \quad x \in \mathbf{R}.
$$

**568***.* Niech *k*1*, k*2*, . . . , k<sup>n</sup>* oraz *m* będą liczbami całkowitymi większymi od 1. Zakładamy, że liczba *m* jest względnie pierwsza z każdą z liczb *k<sup>i</sup>* . Wykazać, że równanie

$$
x_1^{k_1} + x_2^{k_2} + \ldots + x_n^{k_n} = y^m
$$

ma rozwiązanie w liczbach całkowitych dodatnich *x*1*, x*2*, . . . , xn, y*.

Zadanie 568 zaproponował pan Witold Bednarek z Łodzi.

#### **Rozwiązania zadań z matematyki z numeru 6/2008**

Przypominamy treść zadań:

**563***.* Liczby całkowite *k, m, n* spełniają równanie

$$
\frac{m}{n} = \frac{k^2 + m^2}{k^2 + n^2}
$$

oraz warunek:  $k^2 + m^2 + n^2$  jest liczbą pierwszą. Dowieść, że  $m = n$ .

**564***.* W prostokącie o bokach długości *a, b* poprowadzono skończoną liczbę odcinków równoległych do jego boków. Odcinki mogą się przecinać, żaden nie zawiera się w boku prostokąta, a suma ich długości jest równa *d*. Udowodnić, że wśród części, na które odcinki dzielą prostokąt, istnieje taka, której pole jest nie mniejsze niż

$$
\left(\frac{2ab}{a+b+d}\right)^2.
$$

**563.** Niech liczby  $k$ ,  $m$ ,  $n$  oraz  $p = k^2 + m^2 + n^2$  spełniają zadane warunki. W równaniu mamy w mianowniku liczbę  $n \neq 0$ . Również  $m \neq 0$  (bo dla  $m = 0$ ) dostajemy *k* = 0, *p* = *n* 2 , sprzeczność). Przekształcamy równanie do postaci

$$
(mn - k2)(n - m) = 0.
$$
  
Przypušćmy, że  $m \neq n$ . Wówczas  $mn = k2$ , skąd  

$$
p = m2 + mn + n2 = (m + n)2 - mn = (m + n)2 - k2 =
$$

$$
= (m + n - k)(m + n + k).
$$

Liczba *p* jest pierwsza, więc jeden z czynników ostatniego iloczynu musi być równy *±p*. Ale

 $|m + n \pm k| \leqslant |m| + |n| + |k| \leqslant m^2 + n^2 + k^2 = p$ 

i w konsekwencji każda z tych nierówności słabych musi być równością. To znaczy, że  $|m| = |n| = |k| = 1$ . Skoro zaś  $mn = k^2 > 0$ , to  $m = n = \pm 1$ . Przypuszczenie, że  $m \neq n$ , doprowadziło do sprzeczności.

**564.** Poprowadzone odcinki dzielą prostokąt na wielokąty  $W_1, \ldots, W_n$  o bokach poziomych i pionowych; przy tym niektóre fragmenty tych odcinków mogą znajdować się we wnętrzach wielokątów *W<sup>i</sup>* , nie rozcinając ich. Odrzućmy te fragmenty z rozważań i oznaczmy przez *e* sumę długości pozostałych części odcinków; oczywiście  $e \leq d$ .

Przyjmijmy, że wielokąt *W<sup>i</sup>* ma pole *S<sup>i</sup>* oraz obwód *p<sup>i</sup>* . Mamy równość

$$
\sum p_i = 2a + 2b + 2e,
$$

bowiem długości odcinków (tych ich fragmentów, które pozostały w rozważaniach) wchodzą do tej sumy dwukrotnie, a długości boków prostokąta – tylko raz. Niech 2*x<sup>i</sup>* będzie długością poziomej części obwodu wielokąta *W<sup>i</sup>* , a 2*y<sup>i</sup>* długością części pionowej. Wielokąt

*W*<sub>*i*</sub> można nakryć prostokątem o wymiarach  $x_i \times y_i$ .  $\sum_{i=1}^{n} x_i^2 = \sum_{i=1}^{n} (x_i^2 + y_i^2)^2$ <br>  $\sum_{i=1}^{n} (x_i^2 + y_i^2)^2$ <br>  $\sum_{i=1}^{n} (x_i^2 + y_i^2)^2$ <br>  $\sum_{i=1}^{n} (x_i^2 + y_i^2)^2$ wobec czego

$$
a+b+d \geqslant a+b+e=\frac{1}{2}\sum p_i=\sum(x_i+y_i)\geqslant
$$

 $\geqslant 2\sum\sqrt{S_i}.$ 

*,*

Niech *S<sup>m</sup>* będzie polem największego z wielokątów *W<sup>i</sup>* . Wówczas

$$
ab = \sum S_i = \sum \sqrt{S_i} \cdot \sqrt{S_i} \le \sqrt{S_m} \cdot \sum \sqrt{S_i} \le
$$
  

$$
\le \sqrt{S_m} \cdot \frac{a+b+d}{2}
$$

i ostatecznie

$$
S_m \geqslant \left(\frac{2ab}{a+b+d}\right)^2.
$$

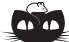

**Rozwiązanie zadania F 726.** Natężenie światła przechodzącego przez płytkę bez odbić wynosi

 $I_1 = I_0(1 - R)^2$ z dwukrotnym wewnętrznym odbiciem

 $I_2 = I_0(1 - R)^2 R^2$ .

 $= I_0 \frac{(1 - R)^2}{4 \pi R^2}$  $\frac{1 - R^2}{1 - R^2}$ 

Zatem całkowite natężenie światła po przejściu przez płytkę wynosi:  $I = I_0(1 - R)^2(1 + R^2 + R^4 + ...)$ 

$$
stad I = I_0 \frac{1 - R}{1 + R}.
$$

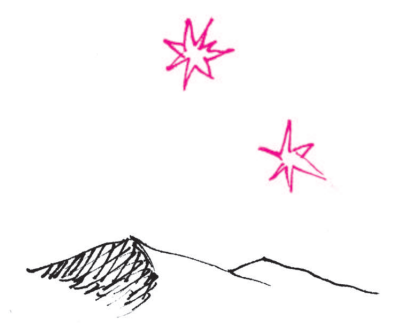

#### **Patrz w niebo**

Miłośnik astronomii z Oklahomy, Leon Stuart, 15 listopada 1953 roku chciał sprawdzić działanie swojej nowej kamery, fotografując Księżyc. Na jednym ze zdjęć zauważył jaskrawy punkt blisko środka tarczy Księżyca. Zdjęcie to opublikował w *Journal of the International Lunar Society*, mógł to bowiem być obraz upadku meteorytu na powierzchnię Księżyca (o ile oczywiście nie artefakt).

Leon Stuart zmarł w 1969 roku, tymczasem zdjęcie obudziło zainteresowanie ponad 50 lat po odkryciu, gdy postanowili wziąć się za nie m.in. pracownicy NASA/JPL. W tym czasie dysponowano już ogromną liczbą zdjęć Księżyca wykonanych przez sondę Clementine. Skrupulatny ich przegląd doprowadził do odkrycia w miejscu podejrzanego punktu świetlnego bardzo młodej jasnej plamy o średnicy około 1,5 km między kraterami Schröter i Pallas. Dowodem młodości obiektu jest jego barwa, wyraźnie bardziej niebieska niż otaczającego go gruntu księżycowego, poddanego długiemu działaniu wiatru słonecznego. Sam krater został oceniony na 200 m średnicy, a przyczyną jego powstania mógłby być spadek bryły o rozmiarach 20 m. Podobno nawet zgadzałoby się to z jasnością punktu na jedynym istotnym dla sprawy zdjęciu wykonanym przez Stuarta. Uderzenie takiej bryły w grunt Księżyca miałoby energetycznie odpowiadać wybuchowi około pół megatony TNT.

Mimo wszystko sprawa nie została wyjaśniona do końca. Mianowicie Stuart podał, że błysk trwał 8 s. Tymczasem specjaliści orzekli, że gdyby kula ognista, ekspandująca z prędkością – powiedzmy – 10 km/s, była widoczna tak długo, powinna towarzyszyć powstaniu krateru o rozmiarach co najmniej 80 km. W ogóle błyski na Księżycu bywały obserwowane, np. w 1999 roku podczas aktywności roju Leonidów – ale były to wszystko błyski trwające przez milisekundy. Za to na negatywie Stuarta dopatrzono się słabego halo wokół jasnego punktu, co znowu mogłoby być śladem pierścienia rozbiegających się stopionych skał.

Krótko mówiąc, jest właściwie tyle samo argumentów za, co przeciw realności upadku meteorytu na Księżyc 15 XI 1953. Jest to więc przykład, jak właściwie błahe, jednostkowe wydarzenie może zmusić do pracy sporo ludzi, jak wyrafinowane argumenty mogą stać za lub przeciw uznaniu zjawiska za realne i – co gorsza – wynik jest do końca wysoce niepewny. Czasami podkreślamy znaczenie amatorskich obserwacji (wielkich teleskopów i wybitnych zawodowców jest liczba ograniczona, a Wszechświat ogromny), ale z jednostkowymi obserwacjami zawsze są kłopoty. Pojawiły się nawet głosy, że przyszli astronauci mogliby odwiedzić krater (dla którego proponuje się nazwę, oczywiście, Stuart) i zbadać zjawisko z tak bliska, jak to tylko możliwe. *Tomasz KWAST*

**Październik**

Ryba Południowa (o której było już na łamach *Delty*, ale nie zaszkodzi przypomnieć) jest gwiazdozbiorem niezbyt ciekawym dla amatora, może dlatego, że jest to gwiazdozbiór mały i trudny do zobaczenia. W sprzyjających warunkach jego najjaśniejsza gwiazda, Fomalhaut (1,16 mag), wznosi się zaledwie na 8*◦* nad południowym horyzontem. Można jednak mieć satysfakcję, zobaczywszy gwiazdę kiedyś bardzo ważną, gdyż była to jedna z czterech tzw. gwiazd królewskich. Pozostałe to: Regulus (alfa Lwa), Aldebaran (alfa Byka) i Antares (alfa Skorpiona). Ich królewskość polegała na tym, że pojawienie się każdej z nich na wieczornym niebie oznaczało nastanie nowej pory roku. Oczywiście, miało to jakiś sens w krajach położonych bliżej równika, bo w Polsce, nawet dziś, chyba mało kto wie, że Fomalhaut od czasu do czasu w ogóle widać. Jest to gorący olbrzym ciągu głównego o temperaturze 10 000 K i znajduje się w odległości 7 pc.

Merkury znajdzie się najdalej od Słońca 22 X i można go szukać rano na wschodnim niebie. Wenus, jak i Mars są w Wadze i widać je, choć krótko, po zachodzie Słońca. Jowisz jest w Strzelcu i widać go też dość krótko wieczorem. Saturn jest we Lwie i widać go przed wschodem Słońca. Pełnia Księżyca wypada 14 X, a nów 28 X. Księżyc w październiku zakryje Antaresa dwukrotnie: 4 X, co będzie widać z południa Afryki i z Australii, oraz 31 X, co z kolei zobaczą mieszkańcy centrum Ameryki Południowej. Z przewidywalnych rojów meteorów w październiku można próbować zobaczyć dwa skromne: Giacobinidy około 9 X i Orionidy około 20 X. *T. K.*

#### Aktualności (nie tylko) fizyczne **Na sześćdziesięciolecie Instytutu Matematycznego PAN**

W grudniu bieżącego roku minie 60 lat od momentu powstania Instytutu Matematycznego PAN.

Projekt Instytutu opracowali już w roku 1945 Karol Borsuk, Stanisław Mazur i Kazimierz Kuratowski, nawiązując do przedwojennych planów Polskiego Towarzystwa Matematycznego. Sytuacja matematyki w Polsce była wtedy bardzo trudna. W wyniku wojny straciliśmy około 50% kadry naukowej, a powstała luka pokoleniowa nie dawała perspektyw szybkiego wyrównania strat (liczba twórczych matematyków wykształconych w czasie wojny na podziemnych uczelniach liczyła zaledwie kilka osób). Ponadto przez ponad 5 lat byliśmy odcięci od kontaktów z rozwijającą się także w czasie wojny matematyką światową (uniwersytety działały nawet w okupowanych krajach zachodnich, nie mówiąc o krajach współpracujących z Niemcami). Biblioteki matematyczne były spalone lub rozkradzione, a drukarnie naukowe prawie nie działały.

W tej niezwykle trudnej sytuacji naszym aktywem były znakomite tradycje matematyki polskiej z okresu dwudziestolecia międzywojennego, które skłaniały środowiska matematyczne na świecie do udzielania nam różnorodnej pomocy, a dla nas były przykładem, że zaczynając niemal od zera, można wiele dokonać.

Nowo powstały Instytut miał siedzibę w budynku Towarzystwa Naukowego Warszawskiego przy ulicy Śniadeckich 8 oraz oddziały w Krakowie i we Wrocławiu (dzisiaj ma on jeszcze oddziały w Gdańsku (Sopocie), Katowicach, Łodzi, Poznaniu i Toruniu). Dyrektorem Instytutu został Kazimierz Kuratowski, a wicedyrektorami Stanisław Mazur i Hugo Steinhaus. Wkrótce pracownikami Instytutu stali się niemal wszyscy aktywni matematycy polscy, poza wymienionymi uprzednio byli to m.in. Wacław Sierpiński (przewodniczący Rady Naukowej) oraz

Stanisław Gołąb, Franciszek Leja, Jerzy Łoś, Edward Marczewski, Jan Mikusiński, Andrzej Mostowski, Władysław Orlicz, Witold Pogorzelski, Czesław Ryll-Nardzewski, Kazimierz Urbanik i Tadeusz Ważewski. Wielu wybitnych matematyków polskich zrobiło tu doktoraty i habilitacje. W porównaniu z okresem międzywojennym tematyka badawcza została znacznie rozszerzona. W Instytucie powstał pierwszy polski komputer (lampowy).

Swoje apogeum kadrowe Instytut osiągnął w latach sześćdziesiątych XX wieku. W latach siedemdziesiątych potrzeby środowiska matematycznego w Polsce skłoniły kierownictwo Instytutu do zmniejszania liczby pracowników stałych na rzecz pracowników zatrudnionych czasowo w celu odciążenia od pracy dydaktycznej na czas wykonywania projektu badawczego, uzyskiwania stopnia lub pisania monografii.

Instytut jest bardzo dobrym miejscem dla prowadzenia intensywnej pracy naukowej, również ze względu na posiadanie jednej z najlepszych na świecie bibliotek matematycznych. Studia doktoranckie i staże naukowe odbywają tu nie tylko matematycy polscy. Instytut prowadził w Warszawie praktyki dla studentów wyższych lat uniwersytetów i politechnik. Konkursy na czasowe stanowiska badawcze przeprowadza Instytut co roku. Biorą w nich udział również goście zagraniczni. Instytut prowadzi działalność wydawniczą (wydaje 9 czasopism o zasięgu międzynarodowym oraz *Dzieła Zebrane* matematyków polskich), zajmuje się także organizowaniem konferencji międzynarodowych i krajowych. Znane są już na świecie Międzynarodowe Centrum im. Stefana Banacha w Warszawie, organizujące takie konferencje od początku lat siedemdziesiątych, oraz młodszy ośrodek konferencyjny w Będlewie pod Poznaniem.

*Wiesław ŻELAZKO*

#### **VII Ogólnopolska Sesja Kół Naukowych Fizyków (7–10 listopada 2008)**

jest w tym roku organizowana przez Studenckie Koło Fizyki Uniwersytetu Warszawskiego (SKFiz UW) i odbędzie się na Kampusie Ochota w Warszawie.

Jest to coroczna konferencja, w której biorą udział aktywni studenci fizyki i pokrewnych kierunków z całego kraju. OSKNF odbywa się co roku w innym mieście, a organizacją zajmują się studenckie koła naukowe działające na miejscowych uczelniach. Konferencje te zyskały sobie dobrą sławę dzięki doskonałej organizacji i ciekawym wystąpieniom.

Oś konferencji mają stanowić referaty uczestników związane z prowadzoną działalnością naukową. Kwalifikacja nastąpi na podstawie oceny jakości merytorycznej nadesłanych streszczeń. Odbędzie się również sesja posterowa, na której zostaną zaprezentowane zarówno projekty indywidualne, jak i prowadzone w ramach kół naukowych. VII OSKNF będzie uświetniona wykładami wybitnych naukowców.

Tematyka wystąpień powinna być związana z szeroko pojętą fizyką (czystą oraz stosowaną w innych naukach i inżynierii). Ewentualne inne tematy muszą być przedstawione w sposób interesujący i zrozumiały dla studenta fizyki. Planowana liczba uczestników to 80 osób, a opłata konferencyjna nie przekroczy 150 zł. Przewidywany czas jednego wystąpienia to 20–30 min.

Przewidywane jest wydanie książki abstraktów.

Po dalsze informacje zapraszamy na stronę VII OSKNF, http://skfiz.fuw.edu.pl/vii-osknf

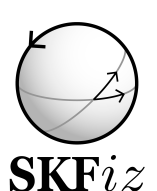

*Studenckie Koło Fizyki Uniwersytetu Warszawskiego*